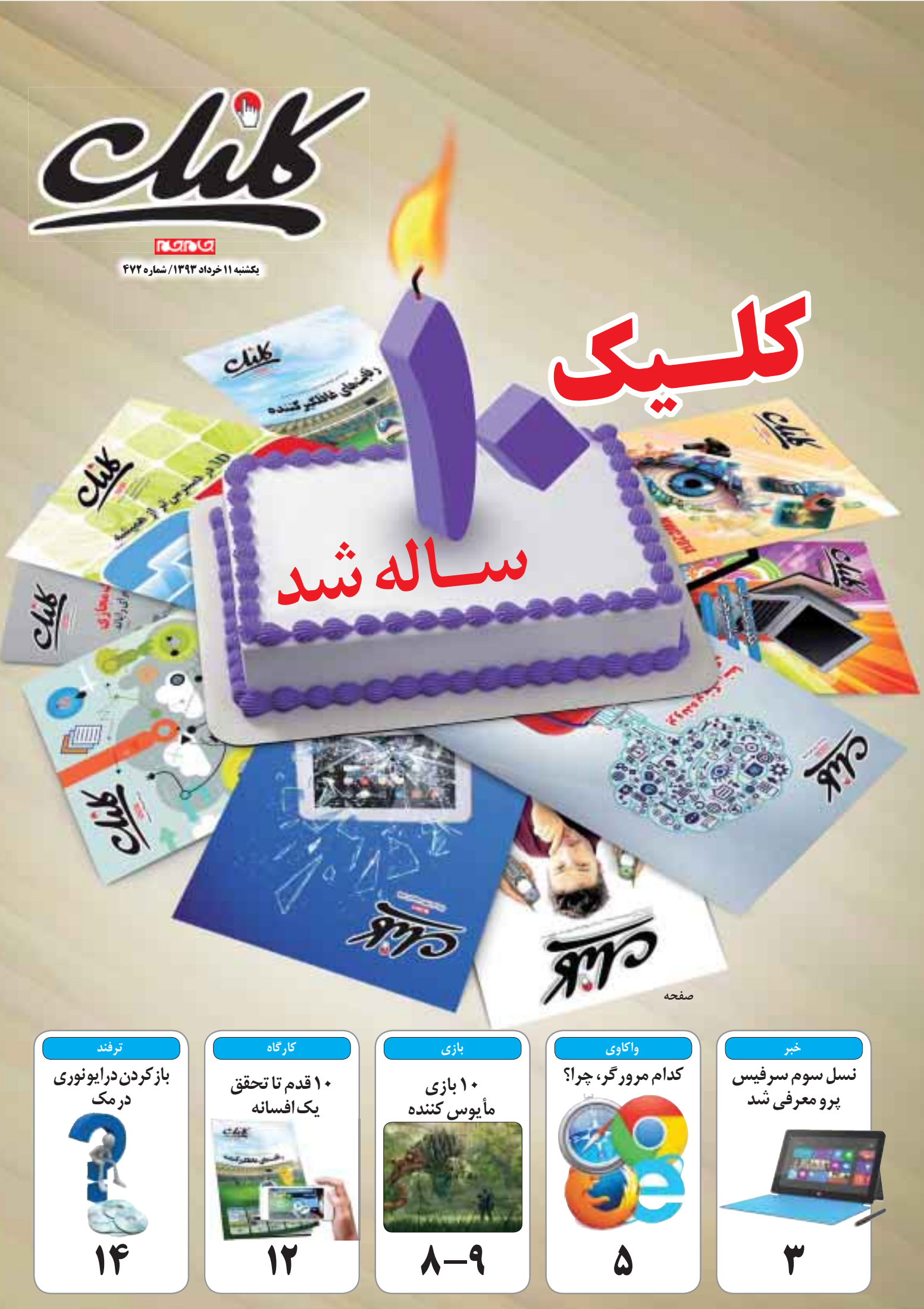

**طرح: احسان نورينجفی/ جامجم**

اله الله الله عليه الله عليه الله عليه الله عليه الله عليه الله عليه الله عليه الله عليه الله عليه الله عليه ال<br>كليك وقتى متولد شــد كه موج هاى بزرگ ديجيتال الله أغاز لقلاب دوم دوران ديجيتال زمانى بود كه مفع<br>كليك وقتى متو **0**<br>و بزرگ دیجیتال

کلیک وقتی متولد شــدکهموجهاي بزرگ دیجیتال شــدن در حال نزدیک شدن به مرزهاي کشور ما بودند. متاســفانهمثل خیلی از صنایع دیگر، جوانان کشورعزیز ما در ایجاد این موجهاکه شــکل و شــمایل دنیاي ما را بشــدت تغییر داد، نقشی نداشــتند. اما درهمان زمان ما در جامجم اعتقاد داشــتیم اگر تولیدکننده خوبی نیستیم، حداقل باید مصرف کننده هوشیاری باشیم تا بتوانیم سره را از ناسره تشخیص دهیم. تلاشی که سالها سرلوحه ما در انتشار کلیک بود.

آغاز انقلاب دوم دوران دیجیتال زمانی بود که مفهوم پروژههاي منبع باز بهدنیا معرفی شــدو حالا دیگربراي نقشآفرینی در جهان صفر و یکها لازمنبود تشکیلات عریض و طویلی در دســترس باشد. میتوانستی در یک روســتاي دورافتاده زندگی کنی و بخش کوچکی از یک کار بزرگ را به شــکلی انجام دهی که همه عظمت آن پروژه را تحت تاثیــر خود قراردهد. در همین زمان ما به این نتیجه رسیدیم که دوران مصرف کننده خوب بودن به ســرآمده و حالا مىتوان به ســادگى در دنیاى دیجیتال

#### **جواد ودودزاده**

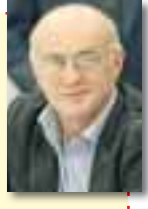

دهمین ســالگرد انتشار ضمیمه کلیک فرا رســید و بنده این افتخار را دارم که با مطالب مربوط به قطعات سخت افزاري رایانه، گجتها و کارگاه سختافزار در خدمت شما هستم. بســیار خوشــحالم که تعداد بیشماري هموطنانم از سراســر نقاط کشور مطالبم را در کلیک میخوانندو مرتب از نظرات، پیشنهادها و انتقادات آنها بهرهمندمیشوم. امیدوارمبا محبت و پشتیبانی مستمر شما مخاطبان عزیز ما و ضمیمه کلیک بتوانیم هماهنگ وهمپا با پیشرفت

برقآساي علوم رایانه و فناوريهاي روز جهان که یکی از نیازهاي اساسی زندگی امروزي است، حرکت کنیم و آنطور که شایسته است پاسخگوي خواستهها و پرسشهاى شما در رابطه با این مبحث باشیم.

# **مائده گیوهچین**

در دنیایی زندگی میکنیم که کشــیدن حصــار میان خود و فنــاوري امــري غیرممکــن اســت. دســتگاههاي دیجیتال ساخته میشوند تا زندگی ما را

راحتتر، ســریعترو پیشرفتهترکنند؛ بنابراین نحوه کاربرد و استفاده از فناوري در زندگی اهمیتسزایی دارد. مثلا دستگاهی مانندعینک هوشمندگوگل یا شبکههاي اجتماعی همانقدر که میتوانند زندگی ما را آسان کنند، خطرات بزرگ و آثار مخربی مانند نقــض حریم خصوصی افراد نیــزدر پی دارند. پس باید دو روی سکه فناوری را خوب بشناسیم تا بدانیم چگونه و کی از آن استفاده کنیم.

تــلاش ما درکلیک هم چیزي جزنشــان دادن مسیر درست استفاده از فناور*ی* نیست. بویژه با سپری شــدن یک دهه از عمر کلیک، وظیفــه ما در پیوند مخاطبان با زندگی دیجیتال بیشتر شده است.

# از خانــواده بــزرگ فنــاوري اطلاعــات ایــران حســاب

میکردم. خوشحالم کهاین ویژه نامهاکنون ده ساله شده و به پشتوانه یک دهه تلاش و تجربه توانسته است یاريرســان هموطنان عزیزمان در داخل و خارج از کشور باشد.

**امیر عصاري**

از ابتــدا کلیک را عضوى

#### **مریممحمدبیکیفراهانی:**

امیدوارم کلیک زبانی باشــد براي بیان مشــکلات فنــاوري، کمکی باشــد براي کاربران فنــاوري و همراهی باشــد براي خلق ایدههاي جدید و کســب و کارهاي نوین.

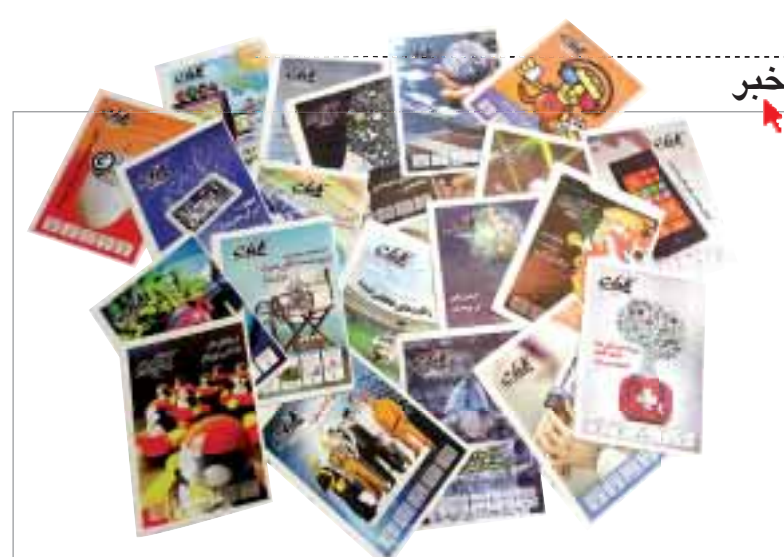

تولید کننده خوبی هم بود. این سیاسـت جدید در کلیک بسیاري از رویکردهاي قبلي ما را تغییر داد. یکسال بعد از تغییر سیاستهاى کلیک در حمایت از تولیدات داخلى و نشان دادن راه و رسم برپایى یک کسبوکار دیجیتالى،

امروز شاهد روشن شدن آتشهاي بسیاري در قلب خوانندگان خود هستیم؛ آتشهایی که امیدواریم روزي تنور توانایی ایرانیها را داغ و نانی برشــته براي ســفره همه ما بگذارد.

#### **سیاوش شهبازي**

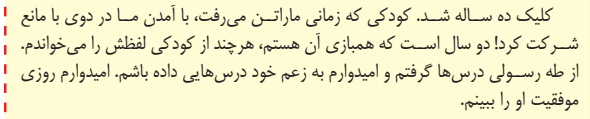

# **مجید رحمانى**

کلیک ده ساله شد. طی دو ســال گذشــتههمکاري خیلی خوبــی با این ضمیمه داشـتم وامیدوارم تا مدتها

ادامــه داشــته باشــد و تــا بیســت ســالگی کلیک کنار هم باشیم. به نظرم همینطورپیش برود، کلیک به یکی از قطبهای اطلاعرسانی الکترونیکی کشور تبدیل خواهد شد.

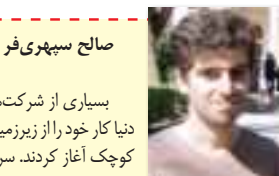

یکشنبه 11 خرداد2 /1393 شماره 472

بسیاري از شرکتهاي بزرگ دنیا کار خود را از زیرزمین یا انباری کوچک آغاز کردند. سرمایه مادي شــرط اصلی موفقیت یک کسب و کار نیســت، بلکه «ایده خوب»

مهــم ترین عامل در این راه اســت. امیدوارم مطالب کلیک بتواند زمینه جرقه این «ایدههاي خوب» را در ذهن جوانان ایرانی ایجاد کند.

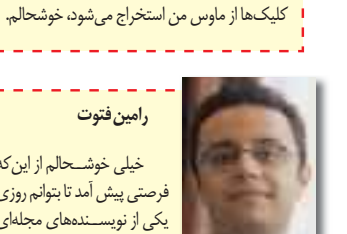

خیلی خوشــحالم از اینکه فرصتیپیشآمدتا بتوانمروزي یکی از نویســندههاي مجلهاي باشـــم کــه دوران نوجوانی تنها منبــع آگاهــی ام از آی.تی بود.

**سجادتقیزادهبهجتی**

بــراي تهیــه کلیــک، کلیکهاي زيادي شده و صداي کلیکهای زیادی شنیده شده تا از بین میلیونها مطلب موجود در اینترنت و... مطالب سودمند

امیدوارم براي ذرهاي هم شده مقالهها وتلاش ها باعث شود تا جوانان کشورمان خود را باور کنند و در یازدهمین سال انتشار کلیک خبرهایی هیجان آور از حوزه فناوری ایران عزیزمان برایتان داشته باشیم!

و هدفمندی استخراج شود. از این که بخشی از صدای

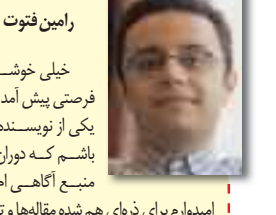

<u>. . . . . . . . . . . . . . . . . . .</u>

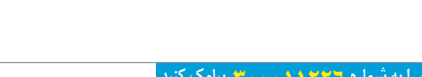

**اگر از مطالب این صفحه راضى هستید، عدد 47202 را به شماره 300011226 پیامک کنید**

# **نسلسومسرفیسپرومعرفیشد انتخابیجدیدبراي**

**خبر**

برخــلاف شــایعات، مراســم مایکروســافت در نیویورك بدون معرفی تبلت ســرفیسمینی برگزار و بــه جاي آن از ســرفیس پرو3 رونمایی شــد. اما چرا شایعات به حقیقت نپیوســت و هنوز از سرفیسمینی خبري نیست؟ بهگزارش بلومبرگ، استفن الوپ، مدیر کنونی بخش سرویسها و دستگاههاي مایکروسافت با ایده ســرفیسمینی مخالفت کرده، زیرا به اعتقاد او نداشــتن برگ برنده این تبلت میتوانست به شکست آن در برابر رقبایی مانند نکسوس7 و آیپدمینی منجر شــود. بنابراین این بار مایکروسافت هدف مشخصی را در طراحی نســل سوم تبلت خود دنبال کرده است؛ تبلتی که شما را از لپتاپ بینیاز میکند. ویژگیهایی مانند پایه مســتقل این تبلت که در سه زاویه مختلف تنظیم میشــود، کیبــورد تایپ کاور کــه به صورت آهنربایی به تبلت میچســبد و اندازه بزرگتر تركپد، سرفیس پرو3 را از حالت تبلت خارج و به یک لپتاپ تبدیــل میکند. همچنین قلم جدید ســرفیس پرو نیز بهبود یافته است.

ســرفیس پرو 3 هرچند در ظاهر تفاوت خاصی با نســل قبلی خود ندارد، اما صفحــه نمایش آن به 12 اینچ با وضوح تصویر 2160 در 1440 پیکسل افزایش یافته اســت. همچنیــن محصــول جدیــد مایکروســافت بــا 9/1 میلیمتــر ضخامت و 800 گــرم وزن لاغرتر و باریکتراز پیشینیان خود شده است، بهطوري که مایکروسافت محصول جدیــدش

را روي یــک کفه ترازو و تبلت آیپــد ایر را روي کفه دیگر ترازو گذاشــت تا نشــان دهد تبلتش ســبکتر اســت. البتــه مقایســه وزن تبلت با لپتــاپ چندان منطقی نیست و بهتر بود مایکروسافت دستکم وزن ســرفیسپرو را همراه با کیبورد آن محاســبه میکرد تا مقایســه اصولیتر باشــد. در مجموع از ویدئوهاي تبلیغی ســرفیس پرو3 میتوان دریافت مایکروسافت، محصول جدیدش را براي کاربران حرفهاي و کسانی کــه به برنامههایی با قدرت پردازشــی بالا نیاز دارند، طراحی کرده است.

تبلــت جدید مایکروســافت در پنج نســخه مجزا عرضه شــده که قلب پردازشــی ارزانترین نسخه آن پردازنده 3Corei است که با چهار گیگابایت حافظه رم وهارددیســک 64 گیگابایتی همراهی میشــود و 799 دلار قیمــت دارد. نســخه دوم این تبلت با 999 دلار قیمــت به پردازنــده 5Corei، چهار گیگابایت رم و هارددیســک 128 گیگابایتی مجهز است. مدل دیگر ســرفیسپرو3 از 5Corei با هشت گیگابایت رم و هارددیســک 256 گیگابایتی بهره برده و 1299 دلار قیمــت دارد. پردازنده دو نســخه قويتر به یک پردازشــگر 7Corei و رم هشــت گیگابایتی مجهز اســت، اما یکی از آنها بهدلیل داشــتن هارددیســک 256 گیگابایتــی، 1549 دلار و دیگــري بــه دلیــل هارددیســک 512 گیگابایتی، 1949 دلار زدهرزدادزگرفتــن عکــس از خود (ســلفی) <sup>و</sup> به اشــتراك

قیمت دارد. بعیداست این محصول زودتر از سه ماه آینده وارد بازارهاي ایران شود.

# تلفنی برای گرفتن عکس از خود

گذاشــتن آن در شــبکههاي اجتماعــی ایــن روزها بقدري رایج شــده که ســازندههاي تلفن هوشــمند ســعی میکنند با تمرکز بر این قابلیــت، کاربر را از دشواريهاي سلفی گرفتن خلاص کنند و در نهایت محبوبیت محصول خود را افزایش دهند.

با توجه به این موضوع و در حالی که زمان زیادي از عرضــه تلفن هوشــمند 8M One اچ.تی.ســی نگذشته، این شرکت نســخه مینی آن را نیز معرفی کرده که قابلیت سلفیهاي با کیفیت گرفتن، یکی از نکات قوت این تلفن عنوان شــده است. شاید تا چند ســال پیش چندان به دوربین جلوي گوشی توجهی نمیشــد، اما اکنون عطش سلفی گرفتن باعث شده

ســازنده تایوانی از یک دوربین پنج مگاپیکســلی در

جلــوي وان ميني ٢ اســتفاده كند كه مجهز به تايمر هم هســت که به کاربر زمان کافــی را میدهد تا با خیال راحت خود را براي گرفتن عکس آماده کند.

این گوشــی همچنین براي اینکه به عکسهاي ســلفی جنبهاي حرفهاي ببخشد، مجهز به قابلیتی با نام «تاچ آپ» (Up Touch(اســت که میتوان با آن رنگ و کیفیت عکس را بهبود بخشــید، ســرخی چشـــمها را پــاک کرد و ســایه روشــنهاي صورت را تنظیــم کــرد. علاوه بر ایــن امکانــات، میتوان افکتهــاي کارتونــی را به عکسهاي گرفته شــده اضافه کرد.

مینــی 2 در رنگهــاي خاکســتري، نقــرهاي و

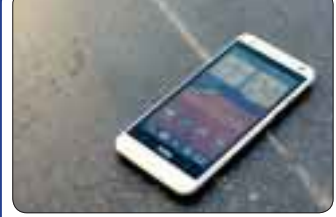

طلایی تولید شــده اســت و از همان سبک طراحی خاص خــود بهره میبرد که در وان ام 8 شــاهد آن بودیــم. صفحه نمایش 5 / 4 اینچــی اچ.دي، دوربین 13 مگاپیکسلی پشــتی همراه آخرین نسخه اندروید از دیگــر ویژگیهــاي تلفنــی اســت که بــه گفته اچ.تی.سی مناسب کسانی است که دنبال یک مدل کوچک از 8M بودند.

# **مشکلپسندها**

ظاهــرا ســود ناشــی از فــروش تلفــن هوشــمند آن قدر شــیرین اســت که ایــن روزها شــاهد حضور نامهــاي جدیــدي در این عرصــه هســتیم کــه از همان ابتــدا فعالیت خود را بــاهــدف رقابــت بــا پیشکسوتان صنعت تلفن هوشــمند آغاز کردهاند. البته در این بین هسـتند

سازندههایی که بیش از دیگر تولیدکنندگان در حوزه ارتباطات سابقهدارند و اکنــون تصمیم گرفته اند در این بازار پرســود نیز ســهمی داشته باشند. ZTE مثال آشکار این ســازندگان اســت که پس از ســالها فعالیت در حوزه مخابرات و تجهیزات شبکه، پا به بازار تلفن هوشمند گذاشته است.

ایــن شــرکت چینــی کــه باتوجــه فعالیــت چندســالهاش در حوزه تلفن همراه شهرت زیادي در این زمینه ندارد، نخستین سازندهاي بود که به همکاري با موزیلا اقدام و اولین تلفن هوشــمند مجهز به سیســتم عامل نو ظهــور فایرفاکس را عرضه کرد.

ZTE پس از تجربیات مختلف اکنون با پنج مدل از تلفنهای هوشمند خود وارد بازار کشورمان شدهکهاز میان آنها میتوان به S Grand اشاره کرد. گرنداس مجهز به پردازنده چهارهستهاي و دو گیگابایت رم است که دوربین 13 مگاپیکسلی هم دارد. سازنده چینی برای این که در برابر رقبای سرسخت خود کم نیاورد از نمایشگر فول اچ دي پنــج اینچی ایگزو (IGZO) شــارپ اســتفاده کرده اســت، ضمــن آنکه ادعــاي قیمت پایین بــراي چنین محصــول پیشــرفتهاي را دارد. باید دید این ســازنده به پرچمــداري چنین محصولی خواهد توانســت بخشی از بازار بزرگ ایران را به دست بگیرد و با رقباي بزرگی که سالهاست در این کشــور فعالیت میکنند، رقابت کند؟ در این میان نمیتوان ذائقه مشکلپســند مصرفکننده ایرانی را هم نادیده

گرفت.

# **پس و پیش کردن موزیک بدون سیم**

سیم آویزان و گره خورده در هم هدفون میتواند براي افرادي که زیاد به موزیک گوش میکنند، مزاحمت ایجاد کند. براي خلاصی از سیم و رفع مزاحمت آن خیلی وقت اســت هدســتهاي بلوتوث ساخته شده است، اما باتوجه بیسیم بودن نتوانستهاندبه جایگزین کاملی براي نمونههاي سیم دار تبدیل شوند و علاقهمندان موسیقی را به خود جذب کنند. با توجه به این موضوع براي آشتی دادن کاربران با هدستهاي بیسیم، ال.جی با همکاري هارمان / کاردون که یکی از ســازندگان شــناخته شده در زمینه تجهیزات صوتی بهشمار میرود، هدستی پشت گردنی معرفی کرده است که برخلاف انواع بیسیم دیگر، دور گردن شخص قرار میگیرد سپس سیمهاي آن به گوش میرسد. با توجه به این موضوع این هدست روي گوش کاربر سنگینی نکرده ضمن آنکه مزاحمتی هم براي وي ایجاد نمیکند. ی گرفته شده از دیگر ویژگی هـای تلفنـی اســت کا<br>وی گرفته شــده از دیگــر ویژگی هــای تلفنـی اســت کا<br>زمین نقــرهای و کوچک از M8 بودند.<br>نتوانستهاند به جایگزین کاملی برای نخلاصی از سیم و رفع<br>دن هداست پشت گردنی معرفی کرده است

ال .جی تون اینفینیم (Infinim Tone (به یک کلید چند کاره مجهز است که براي جلو و عقب زدن سریع و بدون زحمت آهنگها به کار میرود. همچنین قابلیتهاي دیگر آن هشــدار صدا و لرزش براي اطلاع از پیامهاي ورودي، اعلام زمان کنونی و وضع باتري اســت. همه این قابلیتها بعلاوه 550 ساعت حالت آمادهباش در این هدست بلوتوث پشت گردنی فراهم شده است.

با اینکه این هدست با بسیاري از دستگاههاي هوشمند مجهز به بلوتوث سازگار است، اما اختصاصا براي مدل بعدي الجی یعنی 3G بهینه شده. قابلیت اعلام نام (Name Alert) که نام یا شماره تلفن تماس $\xi$ رنده را بیان میکند، یکی از ویژگیهایی است که فقط کاربران ال $G$  بی G۳ میتوانند از آن استفاده کنند. قابلیت اختصاصی دیگر براي کاربران 3G قابلیت + Me Answer است که با بردن 3G به سمت گوش، هدست به طور خودکار صدا را قطع میکند تا بتوان از تلفن هوشمند مستقیما استفاده کرد.

**اگر از مطالب این صفحه راضى هستید، عدد 47203 را به شماره 300011226 پیامک کنید**

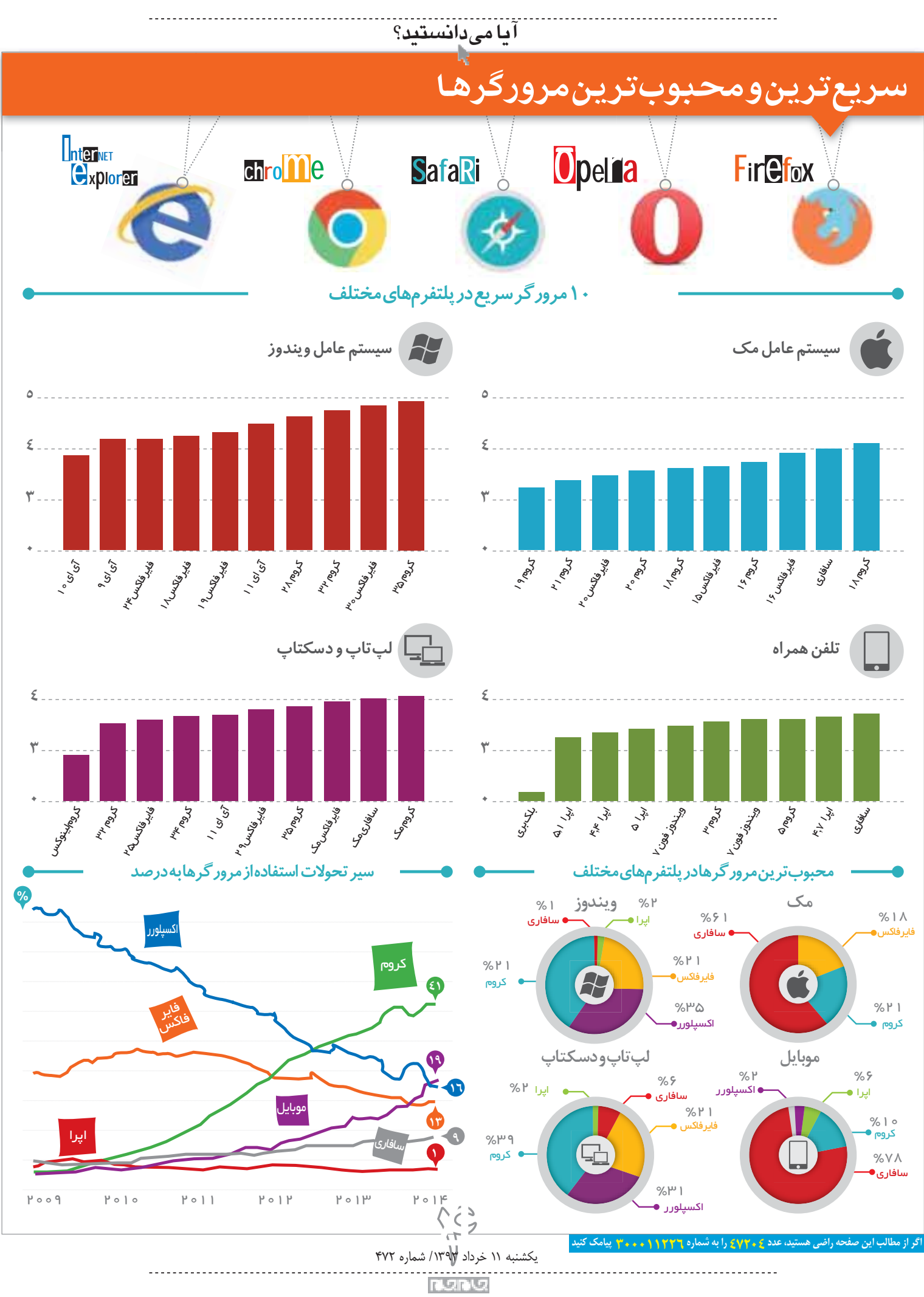

**: آرشجهانگیرى**

**اینفوگرافى**

#### **آرشجهانگیري**

اگر قرار باشــد خود را براي یک مســافرت روزانهیا حتی طولانی آمــاده کنید، اولیــن چیزي که ذهن شــما را درگیر می کند، وسـيله نقليهای است که برای سفر انتخاب می کنيد. ماشــینهاي مختلف، تجربههــاي متفاوتی از ســفر را رقم میزننــد، اما به دلایل مختلف که قیمــت خودرو اصلیترین آنهاســت،همهنمیتوانندبهترینها را انتخاب کنند. گشت و گذار در دنیای وب نیز بر همین قاعده اسـتوار است و انتخاب شما برای این گشتزنیها بسیار اهمیت دارد. با این تفاوت که از خودروهاي رنگارنگ خبري نيست و اين مرورگرها هستند كه فرمان هدایتشان در دست شماست. البته در انتخاب مرورگرها هیچ محدودیتی ندارید، زیرا رایگان هســتند. پس بهتر است براي گشتزني در دنياي وب بهجاي پيکان، پشت فرمان پورشه بنشینید. پرسش این است که آیا همه مرورگرهاي وب یکسان عمل می کنند؟ بعضی پاسخ مثبت میدهند و عدهای دیگر بر مبناي تعصبات شخصیشان از مرورگرموردعلاقه خود دفاع می کنند، اما بســیاري از کاربــران هیچ اطلاعی در این زمینه ندارند. همه میدانیم که دانلود مرورگرها بسیار ساده و رایگان است و هرکسی میتواند با توجه به نیازش بهترین را انتخاب کند، اما مسـاله اصلی این اسـت که پس از مدتی کاربران به استفاده از یک مرورگر خاص عادت می کنند و دیگر مرورگرها را نادیــده میگیرند. در صورتی کــهیک مرورگر خوب باعث میشــود در وقت و انرژي شما به طور چشمگیر صرفهجویی شود. در این مطلب با وسایل نقلیه دنیاي وبگردي بیشتر آشنا میشوید تا بهترین را انتخاب کنید.

### **اینترنتاکسپلورر**

گرچــه شــرکت مایکروســافت بیشــتر مواقــع اولین اســت، اما اصراري به بهتریــن بودن، نــدارد. مرورگر وب مایکروســافت نیــز از این قاعــدهکلی مایکروســافت جدا نیســت. اینترنت اکســپلورر اولیــن جزء ویندوز اســت که سال1995 مورد استفاده قرار گرفت و با نام IE یا MSIE .شد شــناخته) Microsoft Internet Explorer) ایــن مرورگــر به صــورت پیشفرض روي سیســتمعامل ویندوز نصب شــده است و مانند مدیا پلیر راهی براي پاك کــردن آن وجود ندارد. اینترنت اکســپلورر اوایل فقط روي سیســتمعامل ویندوز اجرا میشدو شامل چندمرورگر وب تصویری بود که هر کدام وظیفه خاصی داشتند، تا این که از سـال ۱۹۹۸یکپارچه و به مرور زمان به نسخههای جدیدتر بهروزرساني شد تا عملكرد بهتري داشته باشد.

Java، RSS، JavaScrip ، مرورگر مایکروسـافت از براي دانلود موزیک، ویدئو و نرمافزار پشــتیبانی میکند. در بخش امنیتی نیز قابلیتprotection privacy را دارد که جلوي فعال شدن نرمافزارهاي مخرب را میگیرد.

هنگامــی کــهکاربــران در اینترنت بهدنبال گشــت و گذار، بررســی ایمیلها، گوشکردن موزیک آنلاین، خرید آنلایــن و... بودند، این مرورگــراولین انتخاب آنها بود. آمار نشان میدهد هنوز بســیاري از کاربران دنیا از این مرورگر اســتفاده میکنند، اما رتبهاول بــهمرورگرکروماختصاص یافتهاست.

**مزایـا:** دانلــود رایــگان، راهکارهاي پیشــنهادي براي کاربران شامل پشتیبانی مســتقیم از طریق ایمیل، سرعت عمل و قابلیتهاي مناســب، استفاده بسیار ساده و کاربران فراوان.

**معایـب:** باگهاي فــراوان که رفع آنها بســیار زمانبر اســت، ناآگاهی شــرکت مایکروســافت از باگهاي پنهان مرورگر خود، نصب بسیارکندنرمافزارهایی مانند Adobe

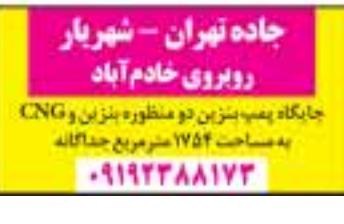

**اگر از مطالب این صفحه راضى هستید، عدد 47205 را به شماره 300011226 پیامک کنید**

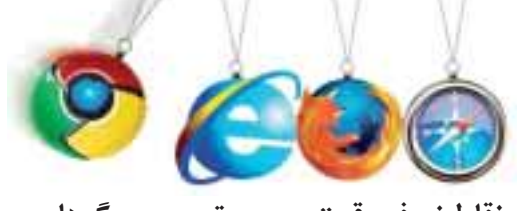

بررس*ی* نقاط ضعف و قوت محبوب ترین مرور گرهای وب

**کداممرورگر،چرا؟**

مناسب براي هکرها و دزدان سایبري.

موجب افزایش بهرهوري زمان میشود.

.Extention

خودکار.

**سافاري**

ژوئن2007 نســخه قابل اســتفاده آن روي سیستم ویندوز بــه بازار آمد. این مرورگر برای نخســتین بــار هفتم ژانویه 2003 توســط شــرکت آمریکایی اپل در اختیار عموم قرار گرفت. ســافاري در حالت کلی براي کاربران مک طراحی شده که سیســتمهاي 8.1 OSX و بالاتر دارند. سافاري بهترین انتخاب براي کاربران اپل است و در مقایسهبا دیگر مرورگرها سرعت جستجوي بيشتري دارد. البته مرورگرهاي دیگرافزونههای فراوانی را به کاربران پیشــنهاد میکنند که

**مزایـا:** اســتفاده آســان، دفعــات بارگیــري صفحــه (Load-Page (، ارائــه تمامــی ویژگیهــاي امنیتــی، پاكکــردن اســپمهاي غیرضــروري، ســازگاري بــا ســختافزارهاي مختلف، دانلود بسیار سریع براي کاربران مک و قابلیت افزودن برنامههاي اضافی از طریق Safari

**معایـب:** نداشــتن گزینههــاي شخصیســازي (Customization (، نداشــتن سیســتم حمایتی براي برخــی گزینههاو دشــواري حذف کوکیها هنــگام خروج

**گوگل کروم** گوگل کروم، نرمافزار رایگانی است که توسط گوگل و با استفاده از موتور وبکیت(WebKit) طراحی شد و نخستین بار نســخه بتاي آندوم ســپتامبر 2008 براي سیستمعامل وینــدوز در43 زبان عرضه شــد. این مرورگردر محیطهاي ++C، اســمبلی، پیتون(Python (و جاوا نوشــته شده و

کروم به سرعتش معروف است که 35درصد سریعتر از فایرفاکس است. البته زمانی که پنجرههای فراوانی باز باشد، این مزیت از بین میرود. طراحی کروم براســاس فلســفه مینیمالیســم (کمترین فضا و المان) است. Toolbar و tabs حدود 40 درصد فضاي کمتري نسبت به فایرفاکس اشــغال میکنند، بنابراین فضاي بیشتري براي نمایش خود صفحهوب وجــود دارد. البته بعضی کاربران، کوچک بودن منوهــا را مناســب نمیدانند. همچنین کرومایــن اجازه را به گــوگل میدهد تا از علاقهمنديهــاي آنلاین کاربران،

**تمایندگی ایران خودرو <mark>مس</mark>یع م**د ۲۱ **.** 

(2) 2007متر كاملا تجاري با كاربري 1343

یر اسلی خیابان، میدان قزوین، خیابان قزوین،

میابان ماهنونی، زلاک ۸۷ -آووش با مقاولات در ساخه

 $-117117 - 007 - -1717 - 0.71$ 

یکشنبه 11 خرداد5 /1393 شماره 472

امروزه در50 زبان قابل دسترس است.

اطلاعات بیشتري کسب کند.

Player Flash، نقص امنیت در ActiveX، نداشــتن ویژگیهایی براي هماهنگسازي بوكماركها و اغتشاش و سردرگمی در نسخههاي ویندوزهاي32 و64 بیتی وهدف سافاري، مرورگر رایج کاربران مک است که در گذشته تحت عنوان panther شــناخته میشد تا آنکه یازدهم **مزایا:** عملکرد ســریع هنگام جســتجو، کنترل مناسب روي tab یا پنجرههاي مختلف، صفحهاصلی کارآمدبراي موتورهاي جستجو وبوكماركهاي مشترك، سرعت بیشتر هنگام جســتجو در اینترنت، پشتیبانی از پیدياف و فلش، قابلیت همزمانســازي در دستگاههاي مختلف، جستجوي بسیار ساده، سهولت در استفاده، امنیت بالا و دانلود رایگان. **معایب:** نداشــتن قابلیــت کنترل والدین، ناســازگاري بعضــی ســایتها بــا آن و پشــتیبانی نکــردن از تمــام

کارتهای گرافیکی.

#### **فایرفاکس**

فایرفاکس، مرورگري رایگان و منبع باز است که شرکت موزیــلا آن را براي سیســتمهاي ویندوز، مک(OSX (و لینوکس طراحی کرده اســت. نســخه اول آن نهم نوامبر 2004 وارد بــازار شــد و اکنون در 78 زبان در دســترس اســت. نام اولیــه این مرورگــر فونیکــس(Phoenix (

بــود کــه ازTechnologies Phoenix مشــتق شــده بــود، اما بهدلیل مشــکلات تجاري، نــام آن تغییر کــرد. ابتدا نــام فایربرد(Firebird (بر اســاس نام یک پایــگاه اطلاعاتی رایگان انتخاب شــد، امــا اختلافهایی براي اســتفاده از این نــام به وجود آمــد و این موضوع با نامگذاري این مرورگر به فایرفاکس حل شــد. ســرانجام نهــم فوریــه 2004 موزیــلا فایربرد بــا عنــوان موزیلا فایرفاکس شناخته شــد و امروزه نامهاي اختصاري مانند FF ، fx و FX براي اشاره به آن به کار میرود.

این مرورگــر ابتدا براي افرادي معرفی شــدکه از اوایل دهه90 به اســتفاده از اینترنت اکسپلورر عادت کرده بودند. امروزه بیشتر مردم ممکن است از فایرفاکس استفاده کنند، زیــرا با توجهبــهویژگیها و امکان دانلــود ایمن برنامهها، یکی از محبوبترین مرورگرهاســت. این مرورگر مجموعه وســیعی از پلاگینهــا و افزونهها را دربــرداردکههرکاربر بــا توجه به نیاز خود میتواندآنها را نصب و اســتفاده کند. یکی از تفاوتهاي عمده میان این مرورگر و IE این است که فایرفاکس از ActiveX پشــتیبانی نمیکند، بنابراین چنین صفحات اینترنتی را نمیتوان با فایرفاکس بدرســتی اجرا کرد.

**مزایا:** رعایت حریــم خصوصی(Privacy (و امنیت دانلود بیشــتر، جســتجوي هوشــمند ، تنظیمــات خطوط اتصــال شــخصی (vpn(، راهنمــاي بســیار کامل براي اســتفاده از فایرفاکس، اســتفاده آسان، شــخصی سازي (Customization (، ســازگاري و ســرعت بیشــتر، افزودن برنامههاي جانبی و ســهولت در اســتفاده، دانلود رایگان.

**معایب:** پشــتیبانی نکردن از حرکات هوشمند موس و اشغال بخش زیادي از حافظه.

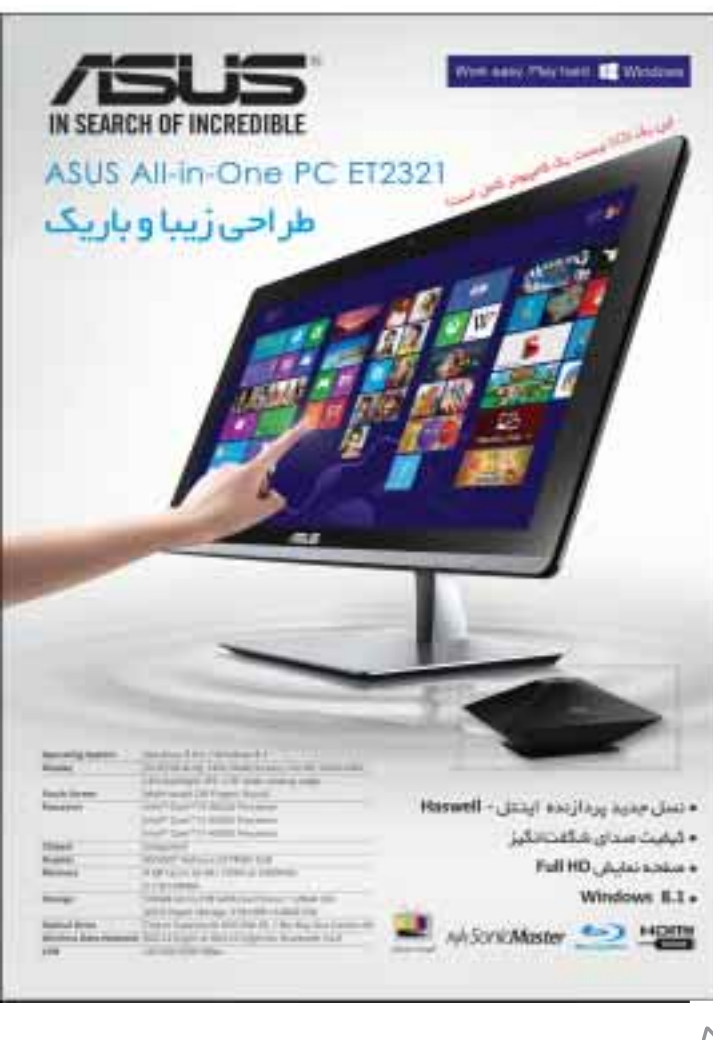

-------------------------------------

#### **مریم محمد بیکی فراهانی**

#### **عنوان نرمافزار:** Keyboard SwiftKey **سیستمعامل:** اندروید 2 / 2 و بالاتر

تایــپ ســریع، آســان و بــدون غلــط املایــی در اندرویــد از امکانــات منحصربهفــردي اســت کــه Keyboard SwiftKey در اختیار شما قرار میدهد.

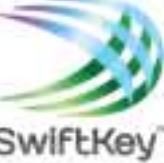

این نرمافــزار جایگزین بســیار مناســبی بــراي صفحهکلیــد اندرویــد بــوده و قــادر اســت عادتهاي تایپی شما را یادبگیردودرمواردلزوم، کلمــات را حــدس زده و

غلطهاي املایی شما را نیز اصلاح کند. نرمافزارKeyboard SwiftKeyاز 61 زبانمختلف از جمله زبان فارسی پشتیبانی می کند و امکانات متعددی همچــون تغییــررنگ و پوســته صفحهکلیدتکهکردن صفحهکلید و جداکردن صفحهکلیــد از پایین صفحه را نیز در اختیار شما قرار میدهد.

ایــن نرمافزار جــزو نرمافزارهاي پرفــروش دنیا در ســالهاي 2012 و 2013 بوده و نســخه رایگان آن با قابلیت اســتفاده به مدت 30 روز ایــن از لینکها قابل دریافت است.

Google Play: http://goo. gl/A3bP4B Bazaar: http://goo. gl/jfzWBH Cando: http://goo. gl/4T9qjf

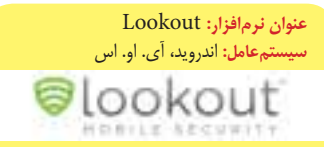

هرچه اســتفاده از دســتگاههاي هوشــمند بیشــتر میشــود، خطراتی که آنها را تهدید میکند نیز بیشــتر میشــود. نرمافــزار Lookout مجموعهاي کامل از بهترین ابزارها براي حفاظت دستگاه هوشمند شماست. این نرمافزار از دستگاه شما در برابر آلودگی به بدافزارها حفاظــت میکند، همه برنامهها را پیش از نصب و اجرا بررســی میکند، دسترسی به وبســایتهاي مخرب را مسدود میســازد، اطلاعات شخصی و محرمانه شما را حفاظت میکند، در صورت نیاز اطلاعات شخصی شما را از روي دســتگاه حذف و با مکانیابی دستگاه سرقت شــده یا گمشــده شــما، اطلاعــات آن را در اختیارتان قــرار میدهد. قفل کردن دســتگاه، فعال کردن اعلام هشدار توسط دســتگاه و ذخیره آخرین موقعیت مکانی هنگام تمامشدن شارژ باتري از دیگر امکاناتی است که Lookout در اختیار شما قرار می دهد.

Google Play: http://goo. gl/728jZq Bazaar: http://goo. gl/QWXsb7 App Store ( $iOS$ ): http://goo. gl/5n873r

Mobile Counter - 3G, WIFI **:نرمافزار عنوان سیستمعامل:** اندروید 2/1 و بالاتر

روشهــاي مختلفــی بــراي ســنجش میــزان مصرف پهنايباند اینترنت در تلفنهــاي هوشــمند و تبلتهــا وجــود دارد اما Mobile Counter جـزو $\mathsf{G}, \mathsf{WIFI}$  -بهتریــن روشهــا براي این کار بهشــمار میرود. با اســتفاده از این نرمافزار

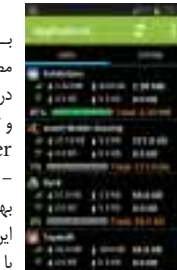

ترافیــک مصرفی در شــبکههاي تلفنهمــراه، G3 و ارتباطــات وایرلس را میتوانید محاســبه کنید. نمایش ترافیــک مصرف شــده بــا برنامههاي مختلــف، ارائه گــزارش و نمودار مصرف، پخش هشــدار هنگام عبور

از حد مصرف مجاز، ازســرگیري گزارشها در بازههاي زمانــی هفتگی، ماهانــه و... پشــتیبانی از ویجتهاي مختلف و محاســبه هزینه صورتحســاب مصرفی شما از جمله امکاناتی اســت که این برنامه در اختیار شــما قرار میدهد.

Google Play: http://goo. gl/t0khVp Bazaar: http://goo. gl/0krzqH Cando: http://goo. gl/K8Z24L

PicsArt - Photo Studio **:نرمافزار عنوان سیستمعامل:** اندروید

ویرایــش حرفــهاي تصاویــر، ســاخت کلاژ (Collage) و خلــق تصاویــر بینظیــر و فوقالعــاده از جملــه امکاناتــی اســت کــه PicsArt - Photo

Studio در اختیــار کاربران دســتگاههاي هوشــمند قرار میدهد. باورتان میشود این نرمافزار توسط حدود یکصــد میلیون کاربر دانلود شــده و همچنان روزبهروز به کاربران آن افزوده میشــود؟ دوســت دارید شما نیز تصاویري خیرهکننده و حرفهاي در شبکههاي اجتماعی منتشــر کنید و هنر عکاســی خــود را بــه رخ دیگران بکشید؟ با PicsArt همه هنرمند میشوند!

Google Play: http://goo. gl/IDZZ9B Bazaar: http://goo. gl/iXAoPm Cando: http://goo. gl/ALNW24

#### Colors for Kids **:نرمافزار عنوان سیستمعامل:** اندروید /2 2 و بالاتر

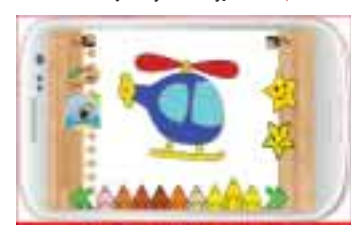

کودك شــما با تبلــت خودش را ســرگرم میکند؟ اگر او یک تبلت اختصاصی براي خودش دارد یا شــما تبلــت داریدو گاهی اوقــات مجبوریدآن را براي بازي کردن در اختیار کودکتان قرار دهید، پیشــنهاد میکنیم یک برنامه کودکانه نیــز روي تبلت نصب کنید. برنامه Kids for Colors میتواند ســاعتها کودك شما را ســرگرم کند. ایــن نرمافزار براي کــودکان 4 تا 12 ســال طراحی شــده و شــامل بیش از 60 تصویر براي رنگآمیزي اســت. نقاشــیهاي بامــزه، ذخیره تصاویر رنگآمیــزي شــده، محیط کاربــري ســاده، جذاب و کودکانه از جمله امکانات این نرمافزار بهشمار میرود. **توجـه:** حدود دو هفته از انتشــار اولین نســخه این

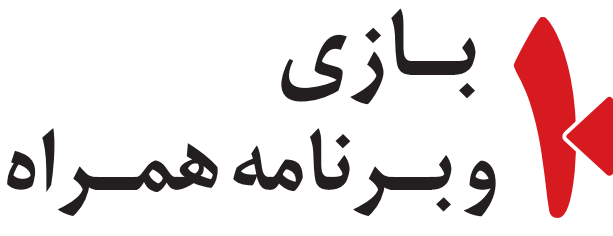

**زندگىهمراه**

نرمافزار میگذرد و تنها منبع دانلود آن، فروشگاه گوگل است. Google Play: http://goo. gl/QVvZSt

#### **عنوان بازي:** Frontier Trials **سیستمعامل:** اندروید، آي. او. اس

مو تو ر ســو ا ر ي بــراي خیلــی از کاربــران لذتبخــش و هیجانانگیز است. حالا فرض کنید موتور شما از نوع تریل باشــد و مسیر پر پیچ وخمی را نیز پیش

روي داشته باشید. بهنظرتان میتوانید باتوجه به قوانین فیزیک، با سرعت بالا و بدون خطر، موتورسواري کنید؟ اگر فکر میکنیــد از پس این کار برخواهید آمد، همین امروز بازي Trials Frontier را نصب و اجرا کنيد! مطمئنا بســیاري از کاربران مثل شــما فکر میکنند و میتوانید با آنها به رقابت بپردازید.

گرافیــک خیره کننــده، افکتهــاي صوتی جذاب، شــخصیتهاي جالــب و مراحــل چالشبرانگیــز از

ویژگیهاي این بازي بهشمار میرود. Google Play: http://goo. gl/alMmrm App Store (iOS): http://goo.  $gl$  /  $Fh61xM$ 

#### Hardest Game Ever 2 **:بازي عنوان سیستمعامل:** اندروید، آي. او. اس

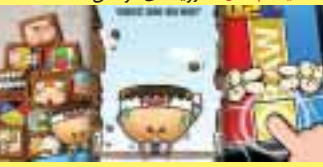

بــازي فوقالعــاده جــذاب و البتــه دشــوار 2 Ever Game Hardest فقط با سه کلید کنترل می شـود و دارای ۴۸ مرحله در چهار ســطح دشــواری است. این بازي آنقدر محبوب است که میانگین تعداد دانلود آن در فروشگاه گوگل ده تا 50 میلیون است! Google Play: http://goo. gl/SMrVrU Bazaar: http://goo. gl/kn8qk5 Cando: http://goo. gl/SH0VtZ App Store (iOS): http://goo. gl/WAcCvH

**عنوان بازي:** 3 WARRIORS ETERNITY **سیستمعامل:** اندروید، آي. او. اس

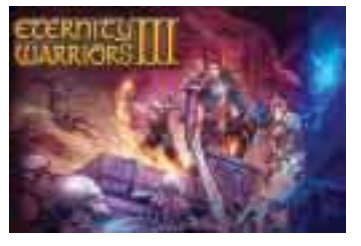

بــه بازيهاي جنگی بویژه شمشــیربازي علاقه دارید؟ شمشــیرهایی کــه در بــازي WA ETERNITY- 3 RIORS در اختیار شــما قرار میگیرد بســیار بزرگتر از انواع معمولی اســت و قدرتهاي افســانهاي را نیز در خود پنهان کردهاند. اگر به اجراي بازيهاي هیجانی و تخیلی علاقه دارید، پیشــنهاد میکنیم حتما این بازي را دانلود کنید. کشــف قدرتهاي پنهان، سرعت عمل فراوان و توان خســتگیناپذیر از مواردي است که براي اجراي این بازي و کسب امتیاز بیشتر به آن نیاز دارید. Google Play: http://goo. gl/dxPcBf App Store (iOS): http://goo.

#### **عنوان بازي:** Hard Fail **سیستمعامل:** اندروید، آي. او. اس

آنکه در کوچه و خیابــان بــا مو تو رســیکلت خود بــه انجام

به جــا ي

gl/YQyEHO

حرکات نمایشی بپردازید و در مواردي نیز زمین بخورید

یا حــوادث تلخی را رقم بزنید بــازي Hard Fail را روي دســتگاه خود نصب کنید و به جمــع بدلکارهاي حرفهاي این بازي بپیوندید.

.<br>وســایل نقلیه مختلفی اعم از ماشین و موتور در این بــازي در اختیار شــما قرار میگیرد کهبا کســب امتیاز بیشــتر میتوانید آنهــا را ارتقا دهیــد. همچنین گاهی اوقات نیز وســایلی عجیب و غریب بــراي رانندگی در اختیار شــما قرار میگیــرد که هرچه مهارت شــما در رانندگی همراه با هوش شــما در فیزیک بیشــتر باشد، در کسب امتیاز موفقتر خواهید بود.

Google Play: http://goo. gl/F9rt5N Bazaar: http://goo. gl/moR5Kz Cando: http://goo. gl/RSnJhe App Store (iOS): http://goo. gl/DOr3S9

#### Smash the Office - Stress Fix **:بازي عنوان سیستمعامل:** اندروید، آي. او. اس

گاهی اوقات ممکن اســت انجام کارهاي ســخت و طاقتفرسا،دستورات

پشت سرهم رئیس و... بکلــی اعصاب شما را بههم بریزد و هنگامــی که به منزل میرسید تمام ناراحتیهــاي خود را بــر ســر اعضاي

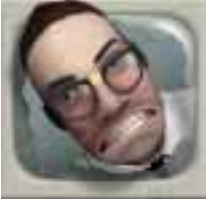

خانــواده خالی کنید! دوســت داریدبــا آرامش بهمنزل Smash the Office - Stress بــازي برگردید؟ Fix براي تخلیه هیجانات و استرسهاي شما طراحی شــده اســت. شــما میتوانیدبدون آنکه نگران اخراج شــدن باشــید، همه چیز را در محل کارتان نابود کنید! چوب بیسبــال، تبر، چوب گلف، چکش و هر وســیله دیگري که بتوانید با آن محیط کار خود را تخریب کنید در اختیار شــما قرار خواهد گرفت. تنها کاري که شــما باید انجــام دهید، تخلیه قدرت خود روي این وســایل .<br>تخریب *ک*ننده است!

Google Play: http://goo. gl/eM64zp Bazaar: http://goo. gl/Ofze41 Cando: http://goo. gl/Lke7Hb App Store (iOS): http://goo. gl/yQr4Q8

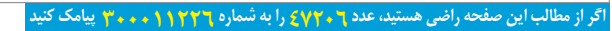

یکشنبه 11 خرداد6 /1393 شماره 472

#### **صالح سپهريفر**

حدود ده ســال پیش برخی کارشناسان علوم رایانهاي پیشبینــی کردنــد در آینــده شــاهد طراحــی و تولیــد دســتگاههایی خواهیم بود که با خواندن افکار انســان به دســتگاههاي دیجیتال فرمان دهند، اما براســتی چگونه یک رایانه میتواند افکار و احساســات فرد را شناســایی کند؟ براي پاســخ به این پرسش ابتدا باید با مفهوم امواج مغزي آشنا شویم.

#### **امواج مغزي چیست؟**

مغز انســان داراي انبوهی از ســلولهاي عصبی است. این ســلولها از طریق جریــان الکتریکی با یکدیگرارتباط برقرار میکنند که قسمت بسیار کوچکی از این جریان پس از خارج شدن از ســلولها در کنار سلولهاي دیگر امواجی الکتریکی ایجاد میکند. با بهرهگیري از دســتگاهایی ویژه میتوان آن را از روي مغز دریافت کرد.

دســتگاهی به نام «الکتروآنسفالوگراف» میتواند این امــواج را دریافــت و ثبت کند. البته این دســتگاه به هیچ وجه جدید نیســت و دهها ســال اســت که در پزشکی از آن اســتفاده میشود. بسیاري از پیشرفتهاي پزشکی در زمینه شناخت مغز انسان مرهون همین دستگاه است.

#### **ثبت امواج مغزي**

هــر حالت، احســاس و هیجــان خاصی کــه تجربه میکنیــم، امواج مغزي منحصر به فردي را ایجاد میکند. براي نمونه شکل امواج مغزي انسان هنگام تمرکز، خواب یا اضطراب متمایز از دیگر حالتهاست.

خلاصــه اینکه با طراحی الگوریتمی ویژه شناســایی این حالتها، میتوان وضع ذهنی فرد را شناســایی کرد، اما آیا این کار فایدهاي هم دارد؟

#### **دستگاه شخصی عصبی**

دستگاههایی که میتوانند وضع ذهنی و سلامت انسان را از طریق بررســی امواج مغزي و شــاخصهاي عصبی شناســایی کند، در اصطلاح «دســتگاه شخصی عصبی» .میشود) نامیده میشود)

یکی از دستگاههای شخصی عصبی که مراحل طراحی اولیه خود را به پایان رســانده پــی. ان. دي (PND (نام دارد. تونی گیاتاتزیز طراح این وسیله بر این باور است که از این دســتگاه علاوه بر کاربردهــاي احتمالی در پایش

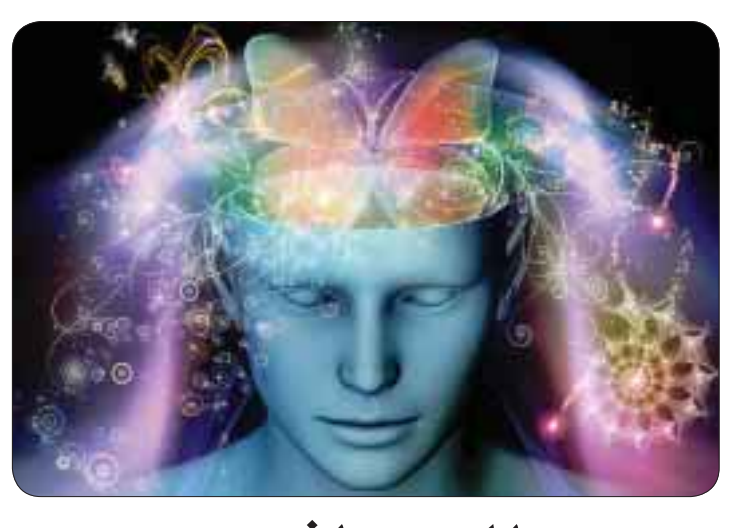

**گزارش**

بااین ماشی<u>ن</u> **با احساسرفتارکنید**

سلامت میتوان براي تبلیغات هدفمند نیز استفاده کرد.

#### **مغز انسان و تبلیغات هوشمندتر**

شــرکتهاي مختلف همیشــه دوســت دارند بــر میزان اثربخشــی تبلیغات خود بیفزایند و مشــتریان بیشتري جذب کننــد. بهرهگیري از دســتگاههاي شــخصی عصبی در کنار ابزارهایی نظیر عینک گوگلی میتواند این راه را هموار کرده و حتی موجب تحولی در زمینه تبلیغات دیجیتال شود.

فرض کنید وارد بانک الف میشوید. عینک گوگلی بر اساس موقعیت جغرافیایی شما تشخیص میدهد وارد این بانک شــدهاید. این اطلاعات بسرعت به سرور ابري ویژه فرســتاده میشــود و تبلیغاتی دربردارنده معرفی خدمات ایــن بانک بــراي شــما روي صفحهنمایــش این عینک پدیدار میشود.

حال فرض کنید بــه دلیل اینکه خاطره خوبی از این بانک ندارید یا اینکه از برخورد کارمند آن راضی نیستید، حس ناخوشایندي به شما دست میدهد. دستگاه شخصی عصبی این حس را شناســایی و این اطلاعات را به سرور

بهرهگیري از ابزارهاي

پوشیدنی پایش امواج مغزي علاوه بر کاربرد در حوزه سلامت، میتواند صنعت تبلیغات را نیز متحول کند

منتقل میکند. این بار به جاي نمایش تبلیغات بانک الف، تبلیغــات بانــک ب که رقیب این بانک اســت برایتان به نمایش درمیآید.

بــا اینکه گوگل فعلا اجازه اســتفاده از عینک گوگل براي تبلیغــات را نمیدهد، اما با توجه به قابلیتهایی که میتوان به این ابزار افزود، بعید نیســت تا چند وقت دیگر شاهد گنجانده شدن تبلیغات هدفمندتر در آن باشیم.

#### **کمک به پیشرفت پژوهش**

یکــی دیگــر از کاربردهاي دســتگاههاي شــخصی عصبی، کمک به پیشــرفت پژوهش در این حوزه اســت. یکــی از اصلیترین چالشهاي موجود در مســیر طراحی الگوریتمهایی براي پردازش امواج مغز، پیچیدگی بســیار زیــاد مغز انســان اســت. بنابرایــن براي طراحــی چنین الگوریتمــی به تعداد زیادي کارشــناس در زمینه ریاضی، آمار و نیز شناسایی امواج مغزي نیاز است.

اگــر انبوهــی از این دســتگاهها از ســوي افراد مورد اســتفاده قرار گیــرد و اطلاعات آنها به ســرورهاي ابري فرســتاده شــود، عملا حجم گســتردهاي از اطلاعات در اختیار دانشمندان و پژوهشگران قرار میگیرد.

پردازش این اطلاعات نه تنها میتوانددانش کنونی ما نســبت به کارکرد مغز انسان را افزایش دهد، بلکه امکان طراحی دســتگاههایی براي پردازش دقیقتر امواج مغزي انسان را فراهم میکند.

#### **آیا این دستگاهها میتواند فکر ما را بخواند؟**

طبیعی اســت که همــه نگران حریم شــخصی خود باشــیم و فکر کنیم فناوري دیجیتال نوعی دست درازي به این حریم اســت، اما زیاد نگران نباشــید. دستگاههاي شــخصی عصبی فقــط میتواند امواج مغــزي مربوط به حالتهــاي مغز (تمرکــز، هشــیاري، خــواب و...) و نیز هیجانــات (اضطراب، غم و... ) را شناســایی کند. در واقع فکر انســان را باید همانند کوه یخی دانست که هیجانات قابــل ثبت با دســتگاههاي پــردازش امــواج مغزي فقط نوك آن را نشان میدهد.

اما آیــا آینده نیز بر همین منــوال پیش خواهد رفت؟ شــاید براي پاسخگویی به این پرســش کمی زود باشد. بعیــد نیســت در آینده بتــوان افکار مختلف انســان را با فناوريهاي مختلف خواند، اما آنچه مســلم است اینکه هنوز فاصله زیادي با «دستگاههاي فکر خوان» داریم!

#### **فناوريپوشیدنیدرخدمتبیمارانصرعی مخاطباناینترنتیازچهچیزيخوششانمیآید؟**

گروهی از دانشجویان علوم رایانه توانستهاند نوعی عینک را با استفاده از پرینتر سه بعدي طراحی کننــد که میتواند با پردازش آهنگ تنفس و نیز حرکات چشــم، میزان علاقــه مخاطب را به مطالب مختلف موجود در اینترنت شناسایی کند.

در این عینک، یک حســگر گرمایی در نزدیکی دهان فردي که آن را به چشــم میزند، قرار میگیرد. این حسگر آهنگ تنفس فرد را ارزیابی میکند. همچنین دوربین ویژهاي که کنار شیشه این عینک قرار دارد قطر

مردمــک و همچنین حســگرهایی ویژه نیز میزان رســانایی پوست را میسنجد. مجمــوع ایــن اطلاعات مــورد پردازش قــرار میگیرد و میــزان علاقــه فرد به مطالبــی را که به صورت آنلاین میبیند، تعیین میکند.

یکی از مهمترین کاربردهاي احتمالی ایــن فنــاوري، در آموزشهــاي مجازي آنلاین خواهد بــود. با توجه به اینکه در آمــوزش مجازي خبري از حضور اســتاد یا همکلاســیها نیســت و ممکن است حواس فرد براحتی پرت شود،این دستگاه میتوانــد میــزان تمرکز و توجــه فرد را بســنجد و در صورت منحرف شدن ذهن دانشجو، این مساله را به اطلاع او یا حتی استاد برساند.

یکی از اصلیترین مشکلاتی که بیماران مبتلا به صرع با آن دست و پنجه نرم میکنند این است که حملات صرعی بیخبر و ناگهان به بیمار دست میدهد و زندگی فرد را به طور کامل مختل میکند. خوشبختانه پژوهشگران بتازگی توانستهاند نوعی دستگاه با قابلیت اتصال به بدن طراحی کنند که میتواند احتمال بروز حمله صرع را پیش از وقوع آن به فرد اطلاع دهد.

فــرد مبتــلا به صرع ابتدا باید قطعه ویژهای را که به این منظور طراحی شــده به بــدن خود متصل کند. این دستگاه مجهز به تعدادي حسگر است که میزان تعرق، دما و ضربان قلب فرد را

اندازهگیری می کند و این اطلاعات را به تلفن همراه هوشمند انتقال میدهد. در صورتی که اطلاعات دریافتی نشاندهنده احتمال بروز حمله صرع باشد،

هشــداري از طریق تلفنهمراه هوشــمند به فرد داده میشود تا فرد داروهاي ویژه خود را مصرف کند.

همچنین در صورتی که فرد دکمه روي این دستگاه را فشار دهد، هشداري به پرســتار فرد یا هر کس دیگري که این نرم افزار را روي گوشــی خود دارد و در نزدیکی فرد اســت، فرســتاده میشود و بهاین ترتیب احتمال بروز آسیب احتمالــی به فرد دچار صرع کاهش قابل توجهــی خواهد یافت. یکی دیگر از کاربردهاي جالب این دســتگاه، ثبت رویداد حمله صرعی اســت. پس از پایان حملــه، اطلاعاتــی از قبیل طول حملهو نیز برخــی اطلاعات مهم دیگر براي فرد به نمایش درمیآید.

این اطلاعات ثبت شده در درمان بهتر فرد بیمار میتواند کمک شایانی به پزشــک کند. همچنین هر قدر اطلاعات بیشتري در تلفن همراه هوشمند فرد ذخیره شود، الگوریتم شناسایی احتمال حمله صرعی او بهبود مییابد و به این ترتیب دستگاه با دقت بیشتري بروز حمله را پیشبینی میکند.

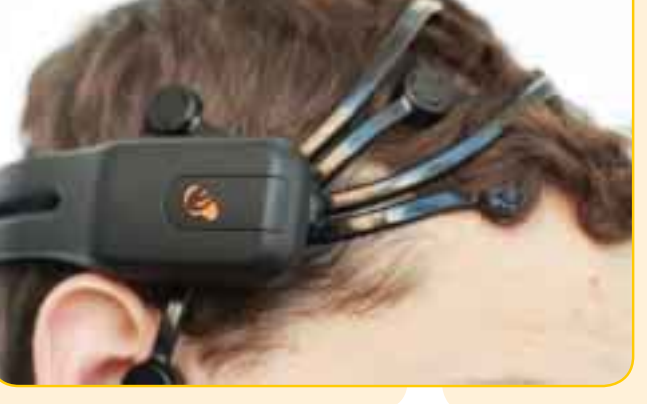

یکشنبه 11 خرداد7 /1393 شماره 472

**اگر از مطالب این صفحه راضى هستید، عدد 47207 را به شماره 300011226 پیامک کنید**

# **خبرداغ**

# **بازىجدیدکرایتک باحضورشنلقرمزى**

بازي جدید کرایتک، سازنده و خالق موفق سري بازي کرایســیس و قســمتاول فارکراي،همچنین پدیدآورنده Ryse، بازي Fate of Arena را در دســت تولیددارد که نبردهاي پنج به پنج از ویژگیهاي آن است.

ایــن بازي کامــلا مولتی پلیــر خواهد بــود و بزودي عرضه خواهد شــد (هنــوز تاریخی براي آن معین نشــده است). گفتنی اســت که جز فرانکنشتاین و شنل قرمزي، شخصیتهاي دیگري مثل رابین هود و ژان دارك هم در این بازي حضور دارند. البته این عنوان که در اســتودیوي بلغارستان کرایتک تهیه میشــود معلوم نیست چه از آب درخواهد آمد، اما درهر صورت مفرح خواهد بود.

**درخششستارگان دربازىسازى**

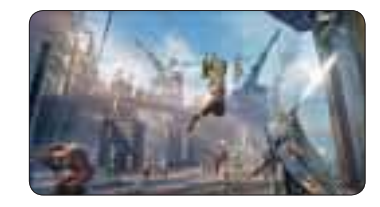

خبرهــا حاکی اســت هنرمندان دخیــل در پروژههاي عظیم اثر تودهاي و آنچارتد در ارباب حلقهها: سایه موردور صداپیشگی میکنند. فهرست هنرمندان دخیل و کارهاي پیشین آنها عبارتند از:

ـ تروي بيكر در نقش تاليون (آخرينان ما، بتمن: پيشينه آرخام، بایوشاك لایتناهی، بتمن: آرخام سیتی)

ـ نــولان نورت در نقــش بلک هنــد (آنچارتد، بتمن: پیشینه آرخام)

ـ آلاستردانکن در نقش احلام (اثرتودهاي، آنچارتد 3) ـ لارا بیلی در نقش لورت (هیلو ۴، بتمن: پیشینه آرخام، آخرینان ما)

ـ لیاماوبرایان در نقش گالم (بدنام: فرزنددوم، ســرقت بزرگ ماشین ۵، آخرینان ما)

شــایان ذکر است که موســیقی کار اثر اســتاد «گري اســکیمان» (Garry Schyman) اســت کــه پیش از این برای سـاخت موسیقی «بایوشاک لایتناهی» موفق به دریافـت جوایز متعددی از ســوی آکادمی فیلم و تلویزیون انگلستان و آکادمی هنر و علوم تعاملی شده است. این بازي هفتم اکتبر امسال براي پلتفرمهاي 360X

.می . رے .<br>Rone ، PS3 ، PS4 و PC عرضه میشود.

# **دعوايحقوقیزنیمکسو آکیولوسوي.آربالاگرفت**

کمپانی زنیمکس (مالک عناوین Fallout و Elder Scrolls (ادعاهایی را نسبت به شرکت آکیولوس وعینک واقعیــت مجازي آنهــا را مطرح و از پالمــر لاکی، مدیر آن بهعنوان ســرقت ایده و فناوري شکایت کرده است. این در حالی است که فیسبوك بتازگی این کمپانی را به قیمت دو میلیارد دلار خریداري کرده است و در صورت اثبات ادعاي شرکت زنیمکس، باید ضرر و زیان بسیاري را بپردازد. شایان ذکر اســت پالمر لاکی پس از مطرح شــدن این شکایت به حرف آمدو تمامادعاهاي زنیمکس را پوچ خواندو ادعاکرد شرکتش حاضر است تحت هر موقعیتی اثبات کندهیچیک از کدهاي به کار رفته در فناوري زنیمکس در عینک واقعیت مجازي آنها به کار نرفته است.

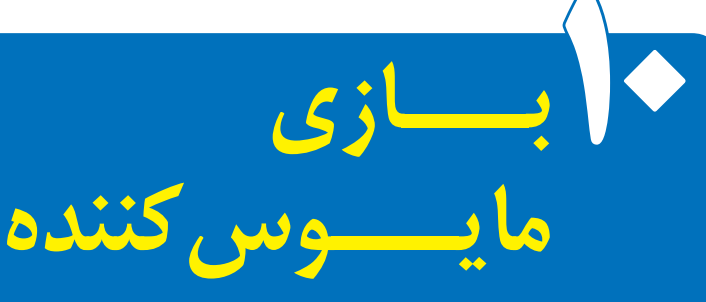

#### **سیاوش شهبازي**

به مناسبت ده سالگی ضمیمه محبوبتان، تصمیم گرفتهایم ده بازی را که نسل قبل عرضه شدند و بهانهای به دست «گیمبازها» دادند، معرفی کنیم.

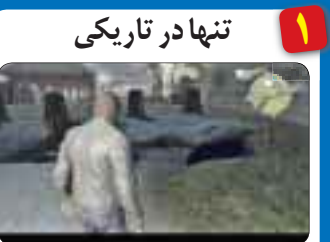

یکی از تلخترین خاطرات مربوط به این نســل، شکســت این بازي و نابودي رســمی آتــاري بود. ایــن عنوان که بازســازي عنوان کلاســیک «تنها در تاریکــی» بود، سرتاســر ایدههاي نــاب بود، از کارگردانی صحنههاي اکشــن گرفته تا ایده زخمی شدن و شخصیت داستان، متاسفانه تمام این نکات برجسته فداي گیمپلی متشنج و سرشار از باگ این بازي شد.

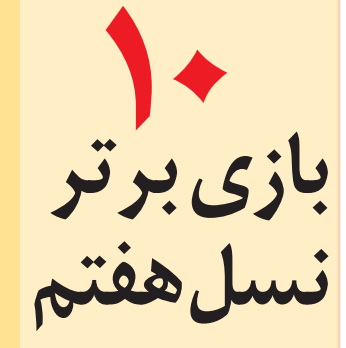

دوره نسل هفتم هم رو به پایان است و ســیل عناوین جدید با گرافیکهاي پر زرق و برق دارد بازار را از آن خود میکند. در این میان برآن شــدیم تا با معرفی ده بازي برتر این نسل راکه سرشار از نبوغ و نوآوری است اما کمتر کسی به سمت آنها رفته و مورد بیمهري قرار گرفتهاســت، توجه دوستان را به آنها جلب کنیم.

گفتنــی اســتاین بازيهــا بینقص نیستند و در آنها ضعفهایی پیدا میشود، امــا اگر بــر آنها چشــم ببندیــد، اوقات فوقالعــادهاي براي خود رقم خواهیدزد و خداحافظی گرمی با نســل هفتم خواهید داشــت. در ضمن این فهرست بهانتخاب ســایت PlaystationTrophies تدوین شده است.

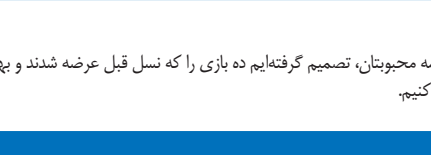

يــن بازي براســاس ســري کتابهــاي معروف Warrior Rogue ســاخته شده و قرار بود حس یک مامور نیروي دریایی یکهتاز را القاکند. درعوض فاجعــهای رقم زد که با گرافیک بد و کارگردانی بدتر، نمره 3 از 10 را از آن خودکرد. **2**

**جنگجوىسرکش**

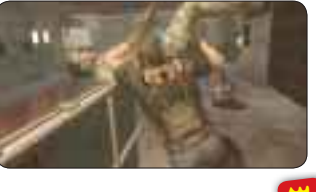

**لاكپشتنینجا** بازیکنان قدیمی خاطرات خوش لاكپشتهاي بازی **3**

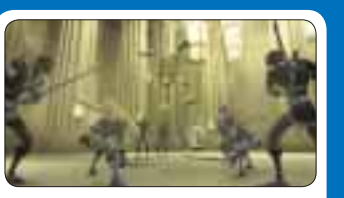

**با**

نینجا روي دســتگاه نینتندو را خــوب به یاد دارند. براي بســیاري از بازیکنها جمع شــدن دور هم و رد کردن مراحل سخت بازي TMNT و سرشاخ شــدن با کرگدنهایی که مثــل آدمها لباس بر تن داشــتند، از بهترین خاطرات اســت. متاسفانه ورود این بازي به دنیاي سه بعدي اقبال چندانی نیافت.

### **خلأسیاه**

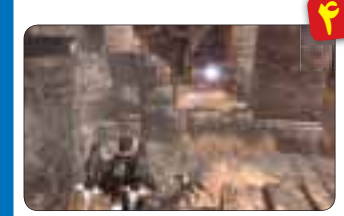

وقتــی تعدادي ســازنده با ایده خــوب و درك ضعیــف دور هـــم جمع شـــوند، نتیجـــه کار، چنین چیزي میشود.

Void Dark عنوانــی بــود کــه مبــارزات را از انحصــار زمیــن درآورده و به آســمان و حتی پلتفرمهاي عمودي کشاند. این ایده وسیع اما چنان ضعیــف و بیجان به منصه ظهور رســید که جز در اندك مقاطعی، موســیقی فوقالعاده آن هم کاري از پیش نبرد.

> **1 خشم سفید** دارنــدگان PS3 با تهیه بــازی Wrath of the Witch White لطــف بزرگــی بــه خــود خواهنــد کــرد. ایــن عنوان کــه تمجیدبســیاري از منتقــدان را برانگیخت، اســتودیوي 5Level و نوابغ داستانپردازي Ghibli Studio را پشــت خود دارد. با وجود سادگی معصومانــهاي که از ســر و روي بازي میبــارد، با یک نقشآفرینی پیچیده و عمیق طرف هستید. میانگین امتیاز: <mark>۸۵ از ۱۰۰</mark>

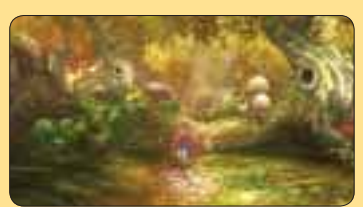

#### **2 غلبه**

بازي Vanquish اوج طراحى بازى در ســبک شوتر اکشــن سوم شخص کهبراي کنســولهاي 360X و 3PS عرضه شده است. کنترل دقیق، نوآوري در حالت اسلوموشن و تلاقی جذاب آن با سلامتی شخصیت،گرافیک فنی معرکه وموسیقی هیجانی از شاخصهاياین عنوان است. اگرنقص داستان آن نبود، حتما لایق امتیاز کامل بود. میانگین امتیاز: 84 از 100

#### **3 توفان گلوله**

در عنــوان Bulletstorm بــا گرافیــک (چه فنی چــههنري) و طنزي فوقالعــاده طرفیم. واقعا چندبازي

ســراغ دارید که ســلاحی با گلولههایی به شکل مته در اختیارتان قرار بدهند و دشمنان را به دیوار پیچ کنید البته این بازي را به خاطر خشــونت بالا، فقط بهبزرگســالان توصیه میکنیم. میانگین امتیاز: 83 از 100

#### **4 کسلوانیا (ارباب سایهها)**

ســالها بود که سري کسلوانیا دچار افول کیفی شده بود تا جایی که وقتی اربابان ســایه به عنوان ریبوت این سري معرفی شد، کمتر کســی فکرش را میکرد شاهد نجات آن از زوال باشد.

با Castlevania: Lords of Shadow بازي مدد اســتاد هیدئو کوجیماي نابغه، توانســت یک روایت جذاب با ارزش هنري بالا و گیمپلی قوي و در عین حال خــاص ارائهکند. اگر 3PS یــا 360X دارید، حتما این بازي را فراموش نکنید.

میانگین امتیاز: 83 از 100

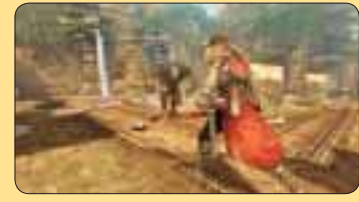

#### **5 خیزش جادوگر** شــاهکار Bayonetta پلاتنیوم گیمــز از هر حیث ســبک اکشن ســوم شــخص را بهاوج رســاند. گیمپلی فوقالعادهعمیق با چند سلاح وکمبوو چند سیستم مبارزه

**اگر از مطالب این صفحه راضى هستید، عدد 47289 را به شماره 300011226 پیامک کنید**

یکشنبه 11 خرداد8 /1393 شماره 472

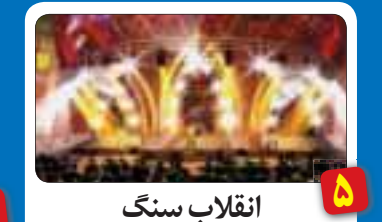

عنــوان Revolution Rock در اوج حکومت بر Guitar Hero و Rock Band بازيهــاي سبک ریتمیک به بازار آمد. مدتها بود هواداران کونامی با کامنتهای خود فضای اینترنت را پر کرده بودند که Harmonix ـ خالــق گیتارهیرو و راك بندـ ایده بازي خود را از کونامی دزدیده است. این عنوان چهاز نظر فنی و چه هنري یک فاجعه در سـبک ریتمیک به حساب میآید.

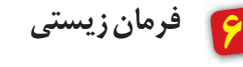

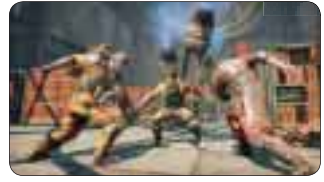

ایــن نســل بــراي اوليــن بار شــاهد بازســازي عنــوان کمانــدوي بيونيکي بــه صورت ســه بعدي بــود. موفقیــت آن عنوان، باعث شــد کپــکام ریبوت ایــن عنوان راکلیدبزنــد. ظاهرآن واقعــادیدنی بود، امــا کنترل ضعیــف وپیچیده و مراحل خســتهکننده Commando Bionic ، خیلیهارا ناامیدکرد.

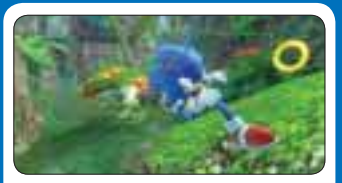

**جوجهتیغىسونیک**

این جوجهتیغی دوست داشــتنی سالهاست که نماد سگاست. پس از حضور قدرتمندش روي کنسول Sonic the Hedgehog بــازي ،دریمکســت دیگر نتوانست بهاوج برگردد. خیلیها فکر میکردند حضور ســونیک در این نسل طلسم را میشکند، اما زهی خیال باطل. اولین عنوان سونیک در نسل هفتم ز نظر فنی یک فاجعه تمام عیار بود؛ اما عناوین اخیر ســونیک خبر از بهبود این فرنچایزدوســت داشتنی میدهند. بایدماندو دید. **<sup>10</sup>** <sup>ی</sup>

# **مصافبیگانگان**

**8**

**7**

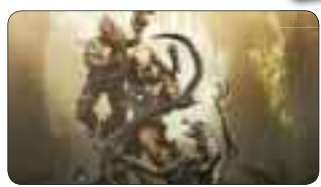

«بازي» درنقشسهشخصیتانسان،بیگانهوغارتگر، وعدهای بود که تحقق آن دور از تصور بود که عینا چنین نیز شــد. در اثر نهایی بازی Aliens vs. Predator کنترل غارتگر که ناقص کار شده بودو حرکت فوق سریع بیگانه هم برهم زننده حواس بازیکن بود.

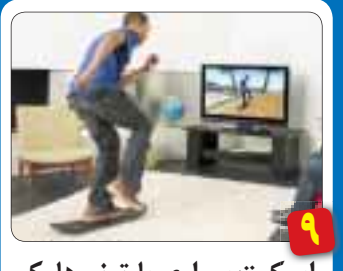

**اسکیتسوارىبا تونىهاوك اسک** بازي Ride :Hawk Tony ادعا داشــت با کنترل نامتعارفش کهبه شــکل اســکیت بورد بود، صنعت بازيهــاي ویدئویی را متحول خواهد کرد؛ اما چنین نشد.

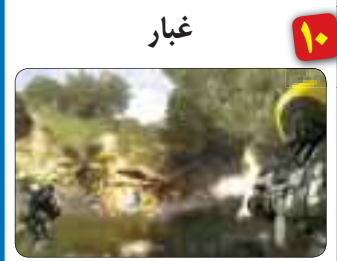

عنــوانHaze از اولین بازيهاي 3PS بود که زمین خورد. قبل از عرضهادعاهاي ســونی و سازنده معروف آن، فري راديکال، گوش فلک را کر کرده بود. اما پس از انتشار آن معلوم شد نه هوش مصنوعیاش قابل اعتناست، نه صدا، موسیقی و نه داستان آن. **منبع:**

http://www.askmen.com/top\_10/videogame/top-10 -most-disappointing-video-games\_1.html

> که در ترکیب با یکدیگر زرادخانهای بیهمتا تشکیل داده بودند، در کنار گرافیک قوي آن، ویژگیهاي این جواهر عرضه شده براي 3PS و 360X است. میانگین امتیاز: 88 از 100

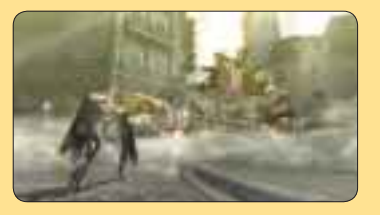

**6 فرمان خوارز: پیوند خونى** پسCall of Juarez: Bound In Bloodعنوان از Red Dead، بهترین بازی ساخته شده با مضمون غرب وحشــی است. دوئل های نفســگیر و کنترل دو اسلحه با دو چوبک به شکل همزمان، از ویژگیهایی بودکهاین بازي را از بقیه متمایز می کرد. وقتی به این ویژگیها داستانی با درون مایههاي اسرارآمیز را اضافه کنید،شالودهاي خاص در دست خواهید داشت که بسادگی از یادتان نخواهد رفت. میانگین امتیاز: 78 از 100

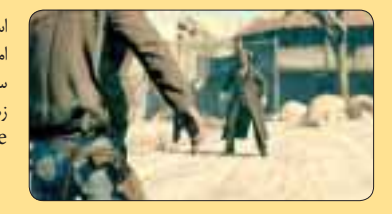

# **7 عهد نامه آلفا**

Protocol Alpha از آن دست بازيهایی است که در همان ابتدا انیمیشــن خشــک، سیستم مبارزات افتضــاح و ایرادات دیگرش باعث میشــود دســت از بازي بکشــید. اما اگر روي این اشکالات چشم ببندید، با حجــم دیوانهواري از تصمیمات روبهرو هســتید که عمقی وصفناپذیر به این بازي دادهاند. این تصمیمات هم در داســتان و هم گیمپلی نقش پررنگی داشــته و بازیکن در تبدیل شــدن به یک جاســوس مخوف یا ر<br>ک بزن بهادر وحشتآفرین مختار است. میانگین امتیاز: 68 از 100

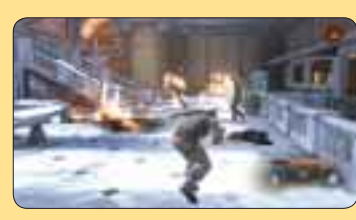

### **8 موتورهاى توفانى**

عناوین شبیهسازي خارقالعاده بسیاري در بازار موجود اسـت که اتومبیلرانی را در اوج واقعگرایی عرضه میکنند، اما اغلب همه دوست داریم گاهی خود را غرق تخیل کنیم. ســاختمانهاي در حال فرو ریختــن، انفجارهاي متعدد، زمین لرزه، گردبادو... خطراتی اســت که شــما را در بازی .تهدیدمیکندMotorStorm Apocalypse میانگین امتیاز: 77 از 100

### **9 دامنه مشترك**

تیم پشت دامنه باینری از افراد خوش ذوقی تشکیل شــده اســت. با اختصاص یکی دو ساعت از وقت خود به بازي Domain Binary، خیلی زود فرق آن را با دیگر عناوین فرامکاشــفهاي با تم رباتیک میبینید. برخلاف بیشتر بازيهاي مشــابه، در این بازي نبرد با رباتها را به معناي واقعــی حس میکنید. رباتهایی کهبا از دســت دادن قطعات خود، بازهم سراغ بازیکن میآیند و هر کدام چند شکل و سبک مبارزه دارند. میانگین امتیاز: 72 از 100

#### **10 عدالت محض**

بازى2 Cause Just خیلی پیشتر از فارکراي 3 و دنیاي مســخکننده آن، 2JC جزیرهاي سرسبز و زیبا را در اختیار بازیکنان گذاشــت تا در آن دیوانهوارترین کارهــا را انجام بدهند. نقش اصلی داســتان مجهز به قلابی اســت که با آن از وســائل نقلیه و حتی هواپیما آویزان میشــود. اگر دلتان یک ماجراي بی حد و مرز میخواهد و دوســت دارید رمبوبازي کنید، این بازي را از دست ندهید.

میانگین امتیاز: 84 از 100

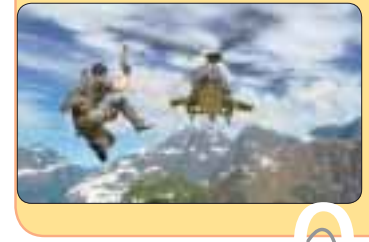

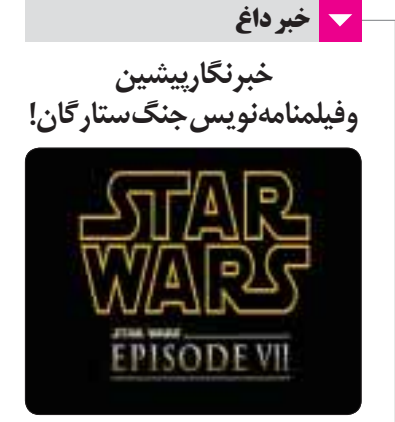

گري ویتا که پیش از این در تولید مردگان متحرك اســتودیوي Games Telltale مشارکت کرده بود، فیلمنامه قســمت بعدي جنگ ســتارگان را مینویسد. قرار اســت این فیلم به دســت خالــق گودزیلا، گارت ادواردز کارگردانی شــود و به عنــوان یکی از چند فیلم برنامهریزي شده از سوي دیزنی و لوکاسآرتز به عنوان

آثار فارغ از سري اصلی، در سال 2016 اکران شود. گري ویتا، ســردبیري مجلــه Gamer PC را در کارنامــه خــود دارد و پیش از این در نوشــتن فیلمنامه مشــارکت After Earth و The Book of Eli داشته است.

قســمت بعدي در ســري فیلمهاي جنگ ستارگان، VII Episode Wars Star نام دارد و قرار است بازیگــران ســهگانه اصلی مانندهریســون فورد (نقش هان ســولو)، مارك همیل (نقش لوك اســکاي واکر) و کري فیشــر (پرنســس لیا) در کنار ســتارگانی مانند اندي ســرکیس (نقش گالم در ارباب حلقهها) و دامنال گلیســون (بیل ویزلی درهــري پاتر) ایفاي نقش کنند. ایــن نامها در کنار مهــر تائید دیزنی، خبــر از یک اثر فوقالعاده میدهد.

یــادآوري میشــود ســال پیــش الکترونیــک آرتز قراردادي ده ســاله با دیزنی امضا کرد که بر اساس آن تمام بازيهاي منتشره بر اساس جهان جنگ ستارگان (ازجمله Battlefront بعدي که به دست استودیوي DICE در حال ســاخت است) زیر نظر این ناشر تولید و منتشر خواهد شد.

# **چهکسیحلقهمرادزدید؟**

مدتی پیش بود که یکی از سازندگان یوبی سافت در اینترنت مدعی شد بازي سایه موردور کدهاي خود را از ســري بازي کيش قاتل (Assassin's Creed) به سرقت برده است. این ادعا حرف و حدیثهاي بسیاري را به دنبال داشــت که همگی مدعی تقلید محض این بازي از آنها بودند.

بتازگی ســازندگان ایــن عنوان بزرگ، پاســخ این ادعاهــا را یکجا دادهانــدو گفتهاندهمه چیز را از بیخ و بن ســاختهاند و سرقتی در کار نبوده است. حال اینکه ادعاي چه کسی صحت دارد، معلوم نیست.

گفتنی اســت منتقد گیماســپات پــس از انجام این بازي، مدعی شــده است کهانیمیشن تالیون (شخصیت اصلی) طی ماههاي گذشــته تغییر کــرده تا مانند قبل شباهتى به شخصیتهاي کیش قاتل نداشتهباشد. البته این موضوع را سازندگان تائید نکردهاند.

طبــق گفتــه ســازندگان، نویســندگان اصلی بازي Redemption Dead Red روي داســتان آن بــازي کار میکنند که خود دلیل دیگــري بر اطمینان به اثر نهایی اســت. منتظر پیشنمایش ما از این عنوان جنجالی باشید.

# یکشنبه 11 خرداد9 /1393 شماره 472

------------------------

کلیکهایی که کیکها را میسازند

**حقانتخابباشماست**

#### **سجادتقیزادهبهجتی**

زمانی بود که رقابتی در کار نبود وهر محصولی تولید میشد، فروش میرفت. براي خرید کالا، تعداد مشخصی عرضهکننده وجود داشت و براي انتخاب محصولات فکر زیادي صرف نمي شــد. اين روند تا جايي ادامه داشــت كه مدیرعامــل فــورد در مصاحبهاي اعلام کــرد، مردم حق انتخــاب دارند که ماشینشــان چه رنگی باشــد، البته به شــرطی که رنگ انتخابی آنها مشــکی باشد، به این معنا که فقط رنگ مشــکی یا رنگ مورد دلخواه کارخانه تولید میشدو مشتري حق انتخابی براي آن نداشت.

بتدریج شرکتهایی مشــابه تاسیس شد و به اصطلاح رقبا وارد بازار شدند. این رقبا باید تفاوت و تمایزی با دیگران ایجاد می کردند تا جایگاهی برای خود داشته باشند، بنابراین ایجاد امکانات جدید، توسـعه محصولات و مفاهیمی از این نوع شکل گرفت. یک تلفن همراه، فقط یک تلفن همراه نبود، دوربین نیزهمراه آن بــود. مزایاي متعدد براي محصولات ایجاد شــد تا جایی که این موضوع نیز به نوعی اشباع شد. حال تفاوت در عرضه و شــاید بتوان گفت در بســتهبندي و بازاریابی خلاصه میشد، این روند نیز ادامه داشت و تا امروز هم ادامه دارد.

البته این روند فقط برای شرکتها و کارخانهها تغییراتی به همراه نداشــت، بلکه مشــترىها نیز توقعات و انتظارات متفاوتی داشتند. این موضوع باعث شد، محصولات مختلف براي گروههاي متفاوت، با نیازهاي متنوع ارائه شــود؛ براي مثال تلفنهاي همراه، براي بانوان، ریش تراشهایی براي پوستهاي حساس و... .

امـا این تمام ماجــرا نبود، این رونــد را که به اصطلاح Customization نامیده میشود براي مشتریان بسیار

برنامه باری های <del>نه از جانب ۱</del>۲۰۱۳

يجترفونه استبنيا

فللفد بالبيلية

ahara

 $\tau\tau$ 

 $r\tau$ 

**RUZIDU** 

**اگر از مطالب این صفحه راضى هستید، عدد 47210 را به شماره 300011226 پیامک کنید**

یک هفته پس از انجام بازیها

یک روز قبل از برگزاری مسابقه مذکور.

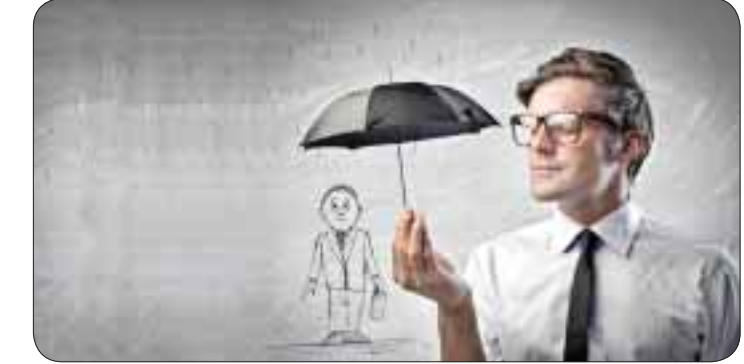

یکشنبه 11 خرداد /1393 10شماره 472

**اینترنت**

خوشایند بود. شرکتها و کارخانهها روي اختصاصیسازي تمرکز و پیوســته محصولات مختلفی را عرضه میکردند تـا این کـه برخی از آنها مفهـوم جدیــدی را تحت عنوان Customerizationمطــرح کردند. این لغت ترکیبی بــود ازCustomer و Customization، بــهایــن معنا که اختصاصیســازي براي هر کاربر صورت میگیرد. به عبارتی سادهتر اگر قرار است خودرویی ارائه شود، مشتری بتواندعلاوهبراینکهرنگخودرورا خودشانتخابمیکند، روکشهاي صندلی، نوع فرمــان، امکانات مورد نیاز، رنگ چراغها و... را نیز به اختیار خود انتخاب کند.

قطعا براي هرمشــتري، این امکانات، مزیتی فوقالعاده اسـت کــه از کنــار آن بســادگی نمیتوان گذشــت. ابتدا شــرکتهاي انگشتشــماري بودند که چنین امکاناتی را براي کاربران خود فراهم میکردند، اما بندرت شرکتهاي بزرگ در زمینههای مختلف به این جمع پیوســتند تا جایی

تقريح بازي ها دوست ١٣٩٣/١٩/١٣

.

که شــرکت نایک (تولیدکننده کفشهاي ورزشي) و رقیب آن، ریبوك چنین امکاناتی را از طریق وبســایت خود براي مشتریانشان فراهم کردند.

#### http://store. nike. com http://shop. reebok. com

اکنون اختصاصیسازي براي هر مشتري، افزایش یافته

است و مجموعههای مختلف این امکان را برای مشتریانشان فراهــم میآورند. موارد زیــر نمونههاي جالــب توجهی از اختصاصیسازياست:

1) فروشــگاههایی کــهامــکان طراحــی هدفونهاي اختصاصی را برای شما فراهم می کند، می توانید رنگ و طرح را خودتان انتخاب کرده، وجه آن را بپردازید و تحویل بگیرید، دقیقا همان طوری که مدنظر شماست:

http://uk. skullcandy. com/shop/custom -aviators

http://www. extremeheadphones. com/ custom-sound-isolating-headphones 2) این فروشــگاهها به شما امکان انتخاب رنگ لباس،

مدل،کمربند،کوتاهــی و بلندي، گلها و طرحهاي خاص رامیدهد.

http://www. dressesbyme. com/designmy-dress. html

http://www. bowanddrape. com/design-

studio ۴) شخصی سازی تا کجا؟ فروشگاهی که امکان طراحی اختصاصی گیتار را به مشتریان خود میدهد. در گام نخست کاربر طرح کلی گیتار را انتخاب میکند، پس از آن شکل و فرمبدنهانتخاب شده و در 16 مرحله، گیتاري دقیقا مطابق با سلیقه مشتری آماده وپیش نمایش آن برای او نمایش داده میشود تا پس از تائید، آماده و ارسال شود.

https://monikerguitars.com 4) فســتفودمعروفHut Pizza نیزاز این قافله جا نمانده و امکان انتخاب پیتزا، مطابق سلیقه کاربر را از طریق وبسایت خود فراهم کرده است. مشتري نوع خمیر را انتخاب سپس مخلفات را به میزان دلخواه مشخص می کند و... . 5) شکلات شما تلخ باشدیا شیرین؟ درون آن با پسته، فندق، میوه یا.... پر شود؟ روي آن چه جملهاي نوشته شود؟ این ابتکاري اســت که شرکت تولید شکلات، از طریق آن مشــتریان زیادي را جذب میکند؛ زیــرا مطابق ذائقه خود

میتوانید شکلاتی را طراحی و دریافت کنید. شعاراین مجموعه این است: شما طراحی کنید، ما درست میکنیم و برای شما میآوریم.

http://www. chocri. co. uk/create/chocolate

http://www. createmychocolate. com http://www.choccreate.com

۶) کیکتان دایرهای باشد یا مستطیلی؟ خامهای یا کرمــی؟ پودر قهوه یاکاکائو؟ با موز و میوه پر شــود یا مغز گردو، فندق و...؟ این قنادي نظر شــما برایش بســیار مهم است، زیرا این شما هستید که قرار است کیک را میل کنید؛ ر<br>پس طبیعتا حق انتخاب با شماست.

#### http://www. fergusonplarre. com. au http://www.buildacake.co

7) لیوان،کلاه، قاب موبایل و تبلت،کیفدســتی و... تا لباس اختصاصی حیوانات خانگی، مواردی است که میتوانید کاملا مطابق میل و ســلیقه خودواز طریق این فروشــگاه سفارش دهید.

#### http://www. cafepress. com

این قبیل فروشــگاهها بنــدرت در بین فروشــگاههاي فارســیزبان دیده میشود. این موضوع فرصتی است براي افرادي که به کارآفريني در حوزه وب علاقهمندند. فراموش نکنید همواره کســب و کارهایی که نیاز مخاطب را برآورده میکند، بازار مناسبی خواهد داشت. با توجه به اینکه کمتر کســی به این موضوع یعنی اختصاصی سازی بر اساس نظر همه مشتریان پرداخته، فرصت مناسبی است تا در این حوزه برخی فعالیتها آغاز شود و اقداماتی شکل بگیرد.

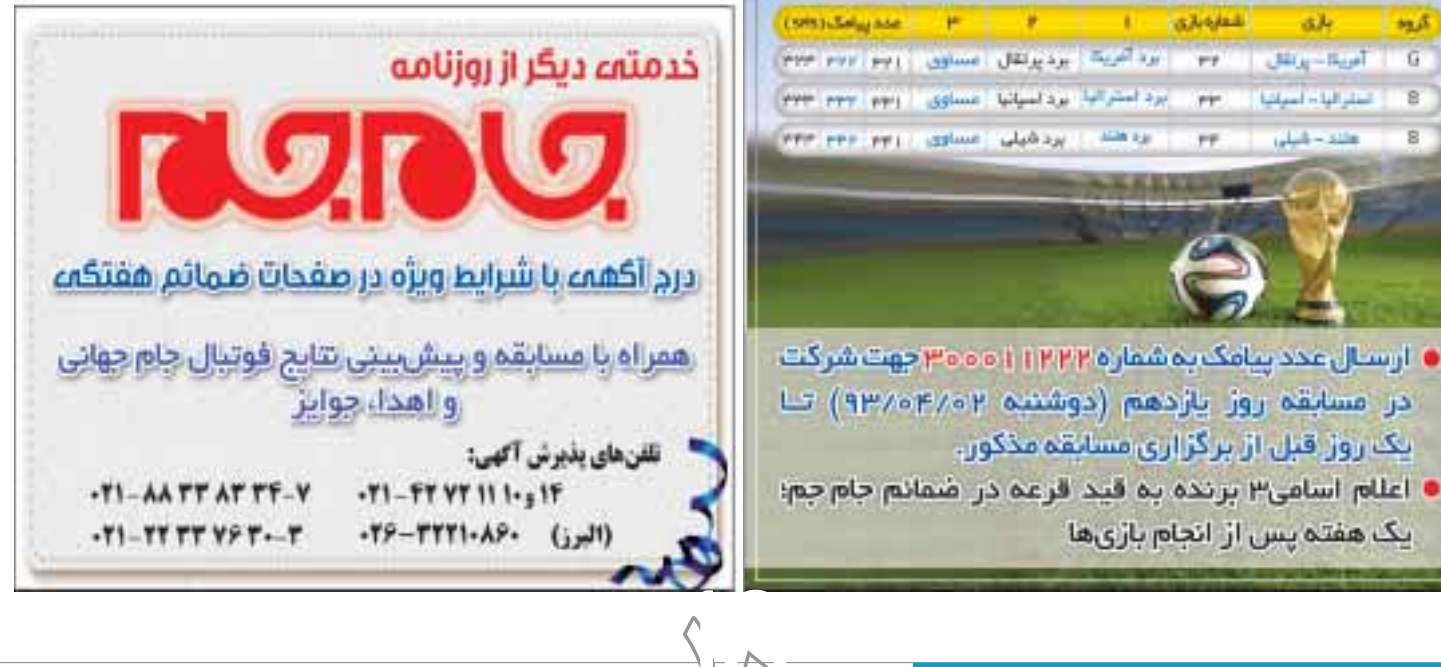

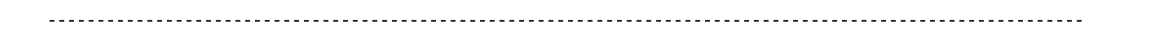

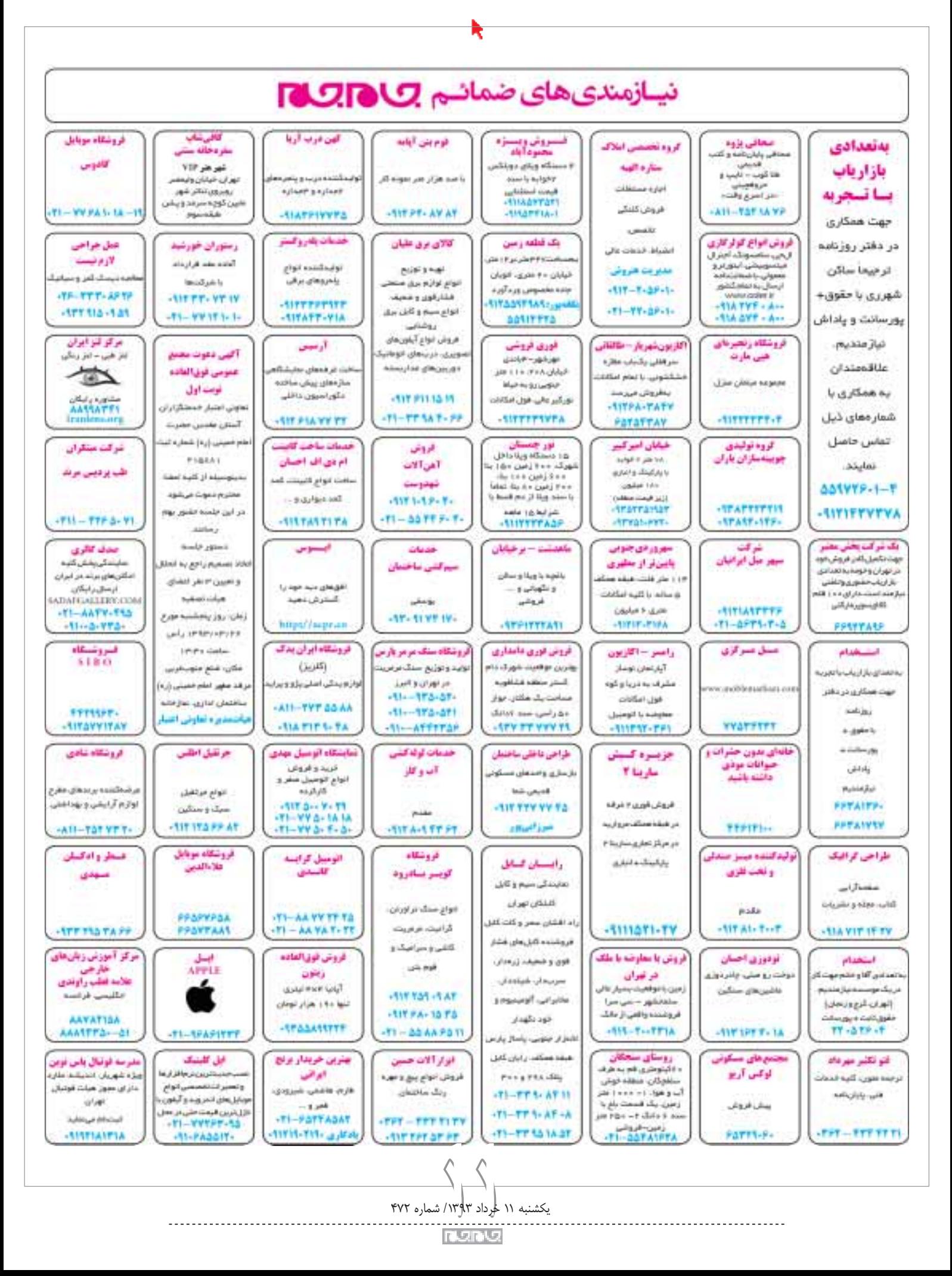

**واقعیتافزودهرادرکلیکجامجمتجربهکنید**

**کارگاه**

**10قدمتاتحققیکافسانه**

#### **مائده گیوهچین**

دنیاي شــگفتانگیزي میشــود، فقط کافی اســت فناوري با همین ســرعت به حرکت خود ادامه دهد. در این صــورت حتی اگر از مرزهــاي غیرممکن نیز عبور کند، هیچ چیز جلودار آن نیســت. تا همین چند ســال پیش تصور دســتگاهی کوچک ماننــد تلفن همراه که هزاران کار مختلف را برای شما انجام دهد، بسیار دور از ذهن بود. کمی عقبتر برویم، زمانی حتی دیدن تصویر کسی که کیلومترها با ما فاصله دارد، فقط از گويهاي جهاننماي افســانهها برمیآمد، نه نرمافزارهایی مانند تانگو، اسکایپ و اوو. حالا همه این افسانهها به واقعیت تبدیل شــده، افســانههایی مانند صفحه براق هوشمند اودیسه فضایی یا فناوري هولوگرام جنگهاي ستارهاي امروز در آیپد و دیگر دستگاههاي متنوع دیجیتال رنگ واقعیت به خود گرفته اســت. حالا در دهمین ســالگرد تولد ویژهنامه کلیک نشــان داده میشــود چگونه یکی دیگر ازغیرممکنهاي روزهاي دور ممکن شــده است. کارگاه این شماره کلیک به فناورياي اختصاص یافته که به کمک آن کتابها سخن میگویند و عکسهاي روزنامههــا به حرکت درمیآینــد! از این پس تمام این اتفاقهــا را به کمک فنــاوري واقعیت افزوده درهمین روزنامهاي که در دست دارید، تجربه خواهید کرد.

#### **قدم اول آشنایی با واقعیت افزوده**

فناوري واقعیت افزوده عناصر مجازي را کنار اجزاي واقعی دنیا بــه نمایش میگذارد. واقعیت رایانهاي یا در ش. مفهومی جزئیتر واقعیت افزوده پدیدهاي اســت که در مفهومی جزئیتر واقعیت افزوده پدیدهای اســت که در<br>:نیای واقعی جلوه بصری ندارد، اما متعلق به این دنیا و جزئی از واقعیت است. تفاوت واقعیت افزوده با واقعیت . مجــازي که نام آن را زیاد شــنیدهایم آن اســت که در دنیاي مجازي همه چیز ســاخته یا شبیهسازي میشود، اما قســمتی از واقعیت افزوده در دنیاي واقعی و بخشى از آن در تعامل با دنیاي مجازي است.

#### **قدم دوم اهمیت واقعیت افزوده**

با گســترش دنیــاي وب و حجم عظیــم اطلاعات آنلایــن، وجود پلی میــان دنیــاي وب و دنیاي واقعی امري حیاتی اســت تا شکاف ایجاد شــده بین این دنیا را از میــان ببــرد و دنیــاي واقعــی را از این اطلاعات غنی کنــد. واقعیت مجازي در واقع در دســترسترین پــل موجود براي این کار اســت. به کمک این فناوري میتوانید اطلاعات زیادي را که در زیر پوســت دنیاي پیرامونتان پنهان شده مشاهده کنید. واقعیت افزوده کاربردهاي بســیاري دارد؛ از ورزش، مســیریابی و تبلیغات گرفته تــا بازيهــاي رایانــهاي، ســینما و همچنیــن حرفــه روزنامهنگاري. با گسترش کاربردهاي این فناوري و اضافــه شــدن آن بــهزندگی روزمره، اهمیت آن روز به روز بیشــتر میشــود، زیرا رسیدن بــه اطلاعاتی فراتــر از آنچه چشمها میبینند، آن هم در زندگی شلوغ و پررفتوآمد این روزها بســیار ضروري است. یزتييیــاننیــايجازيدينهايهاي،نامهنگاريــهزندگیوزاتوآمدوري**مچه رم**<sup>د</sup>

### **قدم سوم نگاه به پیشینیان**

تاریخچــه واقعیت افزوده و تعامــل دنیاي واقعی با دنیاي مجازي به اوایل دهه 1970 برمیگردد. درســت در سالهایی که جارون لانیر، مخترع آمریکایی مفهوم واقعیــت مجازي را تعریف کرد، ایده تقابل آن با دنیاي واقعی نیز شــکل گرفت. ســالها بعد این ایده مســیر تکامــل خود را طــی کرد و به ابزاري بــراي فیلمهاي ســینمایی و بازيهاي رایانهاي تبدیل شد. براي درك بهتر این مفهوم ســادهترین مثالی را که میتوان به آن اشــاره کــرد، درج نتیجه فوتبال روي چمن ورزشــگاه هنــگام نمایش تلویزیونی اســت که حتمــا بارها آن را دیدهایــد. اما کاربردي شــدن این فنــاوري آن هم در زندگی روزمره، در چند سال اخیر بیشتر مورد توجه قرار گرفته و با همهگیر شدن گوشیهاي هوشمند، واقعیت افزوده به ابزاري بسیار پرکاربرد براي مسیریابی تبدیل شده است.

ورود واقعیــت افزوده به دنیاي مطبوعات به ســال 2009 بر میگردد که مجله اســکوآیر بــراي اولین بار جلــد مجله را با این فناوري به نمایش گذاشــت. کافی بــود صفحه اول مجلــه را با یک وبکم اســکن کنید تــا یک ویدئــو با چهره بازیگر روي جلدبراي شــما به نمایش گذاشته شــود. بعد از آن مجلات دیگري مانند پاپیرلار مکانیک و کاســموپلیتن از این تکنیک استفاده کردند. اکنون نیز این فناوري در نشریات مطرح جهان طرفداران زیادي دارد.

#### **قدم چهارم تصور آینده**

تصور کنید یک عینک هوشــمند مانند عینک گوگل به چشــم زدهایــد و در حال راه رفتــن در خیابان هســتید. نگاه خود را به اطراف بچرخانید تا موجی از اطلاعات ریز و درشــت مانندآدرس فروشگاهها و رستورانها، میزان ترافیک خیابانهاي اطــراف و حتی اطلاعــات آب و هوا به سوي شــما حملهور شــود. چنین چیزي آنقدرها هم دور از دسترس نیســت و در واقــع فقط بــه زمان احتیــاج دارد تا در دســترس همه قرار گیرد. در چنین شــرایطی در زمــان صرفهجویی میشــود و بسیار سریع به اطلاعاتی دست پیدا می کنیــد که باید

دقایقی براي پیدا کردنشان وقت میگذاشتید. این تنها یک تصور از اجرایی شدن چیزي است که اکنون وجود دارد؛ پس باید انتظار آیندهاي بســیار درخشــانتر براي واقعیت افزوده داشت.

#### **قدم پنجم کتابهاي سخنگو**

حال که با مفهوم فناوري واقعیت افزوده آشنا شدید، بهتر است بدانید کلیک از این پس قرار است یــک واقعیــت جدید به زندگیتــان بیفزاید. از  $\blacksquare$ این شماره به بعد کلیک با شما سخن <mark>د</mark> میگوید و به کمــک تلفن همراهتان صــداي مــا را از لابــهلاي کاغذهاي روزنامه میشنوید!

### **قدم ششم عکسهاي متحرك**

علاوه بر شنیدن صداي ما، تصاویر هم میکشنبه از خاص است که بازی از خاص است که بازی است که بازی است که بازی است که بازی است که بازی است که بازی است <br>برای اولین باز در افزود به به شمار می کند که بازی است که بازی است که بازی است که بازی است که بازی است که بازی<br> براي شما به حرکت درمیآید. واقعیت ⊩ افزوده به شــما این امکان را میدهد تا با کمک تلفــن همراه خود تصاویر متحرك و نماآهنگهاي افزوده شده به روزنامه را مشاهده کنید و از آن لذت ببرید.

#### **قدم هفتم پیوند اینترنت و روزنامه**

واقعیت افــزوده بهترین روش بــراي ارتباط بخش آنلایــن بــا روزنامههاي کاغذي اســت، بــراي همین باید منتظــر صفحــات وب، لینکها و قســمتی براي دانلــود نرمافزارهــاي پیشــنهادي و

 $\mathbf{r}$ 

اپلیکیشــنهاي منتخــب کلیک در صفحــات روزنامه باشید.

#### **قدم هشتم ابزارهاي لازم**

اگر براي شــما ســوال پیش آمده کــه براي تحقق

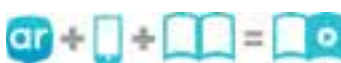

این رویــا به چه چیزي احتیاج داریــد، باید بگوییم کار چندان سختی نیست. کافی است علاوه بر تلفن همراه هوشمند، اینترنت نسبتا پرسرعت و در نهایت اپلیکیشن رایــگان واقعیت افزودهlayar را روي تلفن همراهتان داشــته باشــد. این اپلیکیشــن رایگان برای دو سیستم عامل اندروید و آي.او.اس در دسترس است و میتوانید این نرمافزار ســبک را از گوگل پلی، اپ استور یا کافه بازار دریافت کنید.

#### **قدم نهم جستجوي نشانهها**

قدم نهم یک راهنماســت میان ما و شما که بدانید از این به بعد کی و کجا باید منتظر محتوایی متفاوت در کلیک باشید. یک نشانه که شما را راهنمایــی میکند چه زمانی باید آماده دیدن و شــنیدن شــوید. پس هرگاه علامت بالا را در گوشــهاي

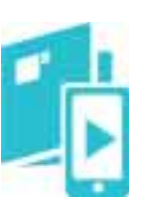

از صفحــات ویژه نامه کلیک دیدیــد، درنگ نکنید و با اســتفاده از layar آن صفحه را اسکن کنید.

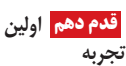

زمــان آن رســیده که تمــام ایــن حرفهــا بــه واقعیت تبدیل شــود. پس دست به کار شوید و وقتی از اتصال به اینترنت پرسرعت ات مطمئــن شــدید، نرمافــزار مط layar را روي گوشــی خود ar باز کنیــد. کار با این نرم افزار بســیار راحــت اســت. اولین بس بار کــه به آن وارد میشــوید یک پیشنمایــش از نحوه کار نرمافــزار را میبینید، اما از این نرماف به بعد مستقیم به صفحه اسکن بع راهنمایــی میشــوید. در ایــن راهنم مرحله دوربین تلفــن همراهتان فعال میشــود. صفحــه موردنظر م کلیــک را به طور کامــل در کادر دوربین قرار دهید ســپس یک بار روي نمایشــگر ضربــه بزنید. زمان نما کمــی طول میکشــد تــا layar ط کار اســکن را تمــام کند و افســانه اســک روزنامههــاي متحرك و ســخنگو به روزنامههــ واقعیــت تبدیل شــود. اکنون صفحه 12 کلیک را در نرمافزار layar اسکن 12 ر کنیــد تا با افــزودن صــدا و تصویر به روزنامه، تولد ده سالگی کلیک را با هم جشن بگیریم. ت

**اگر از مطالب این صفحه راضى هستید، عدد 47212 را به شماره 300011226 پیامک کنید**

**کارگاه**

#### **امیر عصاري**

نرمافزارهـاي رايگان و بدون نياز بــه نصب اين هفته را ميتوانيد براحتي روي فلــش یاهارددیســک ذخیره کرده وهر زمان کهتمایل داشــتیدروي هررایانه ویندوزی با دوبار کلیک روی فایل اجرایی به استفاده از آنها بپردازید. حذف این برنامهها نیازمندUninstall کردن نیســت و تنها کاري کهباید انجام دهید، حذف پوشه شامل فایلهای اجرایی نرمافزار است.

#### **1 نام نرمافزار: SUPERAntiSpyware**

اولیــن ابزار ضــروري براي هــر رایانه وینــدوزي، نرمافزار امنیتی اســت. نرمافزار قدرتمند SUPERAntiSpyware نیز به شــما ایــن امکان را میدهــدتا بیش از یک میلیون بدافزار و ابزار جاسوسی مخرب را شناســایی و آنهــا را از روي رایانه حذف کنید.

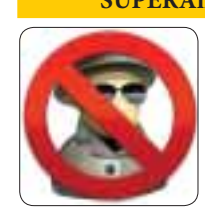

این نرمافزار در شــرایطی کــه نمیتوانید نرمافزارهــاي امنیتی را روي سیســتم نصب کنید و آلودگیها مانع انجام این کار میشــود، بدون نیاز به نصب اجرا میشود و عملیات پاکسازي را انجام میدهد.

http://www.superantispyware.com/ sasportablehome.php

#### **2 نام نرمافزار: Defraggler**

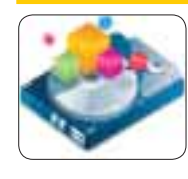

هارددیسک رایانه از جمله سختافزارهایی اســت. که بیشــتر اوقات نیازمند سرویس و نگهــداري اســت. اگر ظرفیت هارددیســک را بهصــورت مربعهــاي کوچکــی از یک تا 100نشــان دهیم و یک فایــل ده مربع را به خــود اختصاص دهــد، در حالت عــادي این

ده مربــع باید کنار یکدیگر قرار بگیرد تا دسترســی به آنها در ســریعترین زمان ممکن امکانپذیر باشــد. متاســفانه یکی از مشــکلاتی که خواندن و نوشــتنهاي متعدد روي هارددیســک بهوجود میآورد، بههم ریختن مکان این ده مربع است. بهعبارت دیگر هنگامی که شما به اطلاعات موردنظرتان نیاز دارید، هارددیســک باید مکان یکی از مربعهــا را در خانه اول و مکان دیگري را در خانه شــماره 99 و به همین ترتیب مکان دیگر مربعها را نیز پیدا کرده و با جمعآوري تمام مربعها، اطلاعات موردنظر را در اختیار شــما قــرار دهد. نرمافزار Defraggler براي رفع این مشــکل و مرتب کردن اطلاعات در هارددیسک طراحی شــده است. بهکمک این برنامه میتوانید اطلاعات کل یا بخشــی ازهارددیســک رایانه خــود را در کوتاهترین زمان ممکن مرتب کنید. این نرمافزار از 37 زبان مختلف از جمله زبان فارســی و

فایل سیستم 32FAT و NTFS پشتیبانی میکند. http://www.piriform.com/defraggler/download/ portable

#### **3 نام نرمافزار: CCleaner**

ردپــاي فعالیتها در ویندوز، حفاظت از حریم خصوصی، پاکســازي رجیستري، افزایش فضاي خالی هارددیسک و افزایش سرعت انجام امور در ویندوز برخی امکاناتی است که نرمافزار قدرتمند CCleaner در اختیار شما قرار میدهد.

نرمافزار فوق در نســخههاي مختلف 32 و 64 ویندوز اکسپی، ویستا، ،7 8 و 8/1 قابل اجراست و میتوانید نسخهاي از آن را از لینک زیر دانلود کنید.

http://www.piriform.com/ccleaner/download/ portable

#### **4 نام نرمافزار: Uninstaller Revo**

گاهی اوقــات هنــگام Uninstall کردن برخــی برنامههــا از ویندوز بــا پیغامهاي خطاي مختلفــی مواجــه می شــوید و گاهــی نیــز یک نرمافــزار را حذف میکنید، امــا ردپاي فایلهاي آن در هارددیسک و رجیستري باقی میماند. نرمافــزار Uninstaller Revo براي رفع

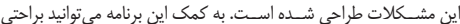

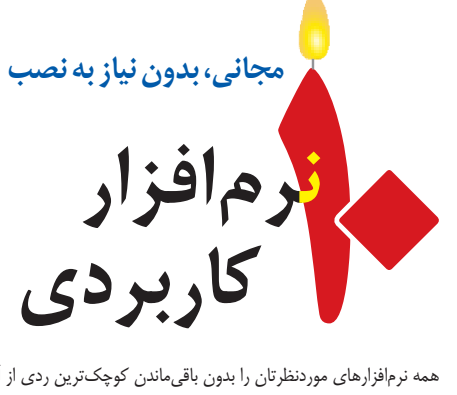

همه نرمافزارهاي موردنظرتان را بدون باقیماندن کوچکترین ردي از آنها حذف کنید. این نرمافزار در همه نســخههاي 32 و 64 بیت سیســتمعامل ویندوز قابل استفاده است.

http://www.revouninstaller.com/download-freeportable.php

#### **5 نام نرمافزار: OpenOffice**

نرمافــزار OpenOffice براي خیلی از کاربران نامی آشناســت. این نرمافزار را میتوان نسخه مشابهی از مجموعه آفیس مایکروسافت بهشمار آورد کــههمــه امکانــات مجموعــه گرانقیمــت آفیس را بهطور رایگان در

اختیار شــما قرار میدهد. نرمافزار OpenOffice فایلهاي ایجاد شــده توســط مجموعه آفیس مایکروسافت را پشتیبانی میکند و میتوانید نسخه بدون نیاز به نصب آن را روي فلش ذخیره کنید و هرجا که تمایل داشــتید به استفاده از آن بپردازید:

http://portableapps.com/apps/office/openoffice\_ portable

#### **PDF-XChange Viewer :نرمافزار نام 6**

نرمافزارهاي مختلفی را میتوان بهجاي Reader Adobe بــراي مشــاهده فایلهاي پیدياف در ویندوز مورد استفاده قرار داد که در ایــن میان نرمافزار قدرتمند از یکی PDF-XChange Viewer بهترینها بــراي این کار بهشــمار میرود. نشانهگذاري فایلهاي پیدياف، استخراج

محتواي متنی از روي تصاویر، جســتجوي سریع و قدرتمند، تایپ مستقیم در فایلهاي پیدياف، ذخیــره فایلهاي پیدياف در فرمتهاي مختلف ماننــد PNG ،TIFF ،JPEG ،BMP و بســیاري از امکانات دیگر از جمله ویژگیهاي برجسته در این نرمافزار است.

براي دانلود نســخه بدون نیاز به نصب این نرمافزار به لینک زیر مراجعه کــرده و از ســمت راســت گزینــه ZIP Portable را انتخــاب و روي Now Download کلیک کنید:

http://www. tracker-software. com/product/pdfxchange-viewer

#### **7 نام نرمافزار: XnView**

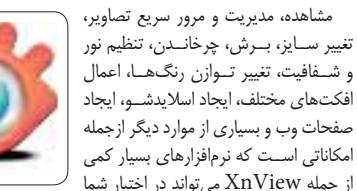

از جمله XnView میتواند در اختیار شما قرار دهد. با این نرمافزار میتوانیدفایلهاي تصویري در 500 فرمت مختلف را بهنمایش درآورید و فایلهاي موردنظرتان را در بیش از 70فرمت مختلف ذخیره کنید. با نصب این نرمافزار میتوانید اطمینان داشته باشید عکس های مرتبط با هر نرمافزاري در رایانه شما قابل نمایش بوده و براي مشاهده آنها نیازمند نصب نرمافزارهاي اصلی همچون تريديمکس، اتوکد، فتوشــاپ، کورلدراو، ونتافکس نخواهید بود.

http://download3.xnview.com/XnView-win-full.zip

#### **8 نام نرمافزار: Firefox Mozilla**

یکی از عادتهاي بد در وبگردي، عادت کردن به مرورگر اســت. بیشتر کاربرانــی کــه بهصــورت حرفهاي به وبگــردي میپردازنــد، هنگامــی که مرورگــر محبوبشــان را در اختیــار نداشــته باشند، از وبگردي کلافه شده و نمیتوانند آنطور که دوســت دارند کارهایشان را در فضاي اینترنت انجام

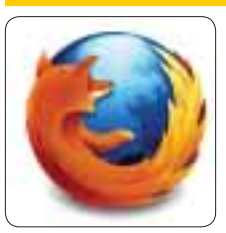

دهند آیا شما نیز جزو این دسته از کاربران هستید؟

مرورگــر فایرفاکــس از محبوبیــت فراوانی در میان کاربــران مبتدي و حرفهاي برخوردار اســت و همین محبوبیت موجب شــده نسخه بدون نیاز به نصب آن نیز در اختیار کاربران قرار گیرد تا آنهایی که به اســتفاده از این مرورگر عادت کردهاند، آن را روي فلش یا دیگر رســانههاي ذخیرهساز خود قرار داده و در هر سیستمی به استفاده از مرورگر محبوبشان بپردازند: http://portableapps.com/apps/internet/firefox\_portable

#### **The KM Player :نرمافزار نام 9**

The KM Player نرمافــزار بهتریــن برنامــه بــراي پخــش انواع فایلهــاي صوتــی و تصویــري در سیســتمعامل وینــدوز اســت، اما این روزها نســخه موبایلی ایــن نرمافزار با قابلیت نصب روي دســتگاههاي مجهز به سیســتمعامل اندرویــد و آي. او. اس نیز عرضه شــده و موجب شــده اســت

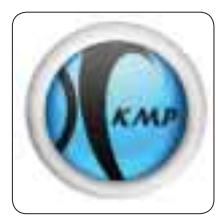

در فهرســت بهترینهاي اندروید و آي. او. اس نیز قــرار بگیرد. این نرمافزار با پشــتیبانی از قابلیــت جدید Connect KMP به شــما این امکان را میدهــد تــا براحتی فیلمهایی را کــه در رایانه پخش میشــود روي تبلت یــا تلفــن همراهتــان نیز مشــاهده کنید! فیلمهــا و موزیکهاي شــما در هرفرمتــی و با هر مشــخصات و کیفیتی که باشــد با ایــن نرمافزار پخش میشــود و ذرهاي افت کیفیت یا کاهش ســرعت در رایانه را نیز مشــاهده نخواهید کرد.

http://update. kmpmedia. net/player/download/40 **توجـه:** ایــن نرمافــزار را باید نصب کنیــد، اما پس از نصــب و اجراي برنامــهبــا کلیــک راســت روي صفحهاصلــی و انتخــاب Options و پــس از آن Preferences و در نهایــت General میتوانیــدعلامت فعــال را Store settings to KMPCfg. ini گزینــه چکمــارك کنیــد. پــس از انجام ایــن کار میتوانید پوشــه نصــب نرمافــزار را روي فلــش یاهارددیســک خود ذخیره کــرده و در رایانههاي دیگــر نیز بهاجرا و استفاده از آن بپردازید.

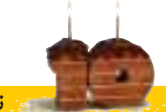

**نام نرمافزار: PeaZip**

تا چند سال پیش نرمافزار ،Winzip Winrarجزومحبوبتریننرمافزارهاي مدیریت فایل های فشرده بهشمار می رفت، اما کمکــم با پیدایــش فرمتهاي جدید فایلهاي فشــرده، نرمافزارهاي رایگان و قدرتمندي همچون PeaZip جایگزین این نرمافزارهاي معروف شد.

نرمافــزار فوق با پشــتیبانی از 150 فرمت مختلف از فایلهاي فشــرده، شــما را قادر میکند عملیات ســاخت، تبدیل، مشــاهده و استخراج فایلهاي فشرده را در سریعترین زمان ممکن بدون نرمافزارهاي اضافه به انجام برسانید.

برخی فرمتهاي پشتیبانی شده با این نرمافزار عبارت است از: RAR, TAR, 7Z, ZIP, ZIPX, ACE, ARJ, CAB, DMG, ISO, LHA, RAR, UDF, ZIPX

براي دانلود نســخه بدون نیاز به نصب این نرمافزار در سیستمعاملهاي 32 و 64 بیت از این لینک زیر استفاده کنید: http://peazip. sourceforge. net/peazip-portable. html

**اگر از مطالب این صفحه راضى هستید، عدد 47213 را به شماره 300011226 پیامک کنید** یکشنبه 11 خرداد /1393 13شماره 472

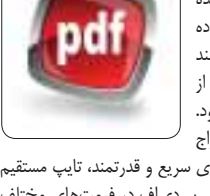

**OpenOtticed** 

**2**

**4**

**6**

**متوسط**

**مبتدي**

# **خودکارو هوشمنددراکسل 2013**

نرمافزار اکســل از مجموعه نرمافزاری آفیس، امکانات فراوانی را برای مدیریت اطلاعات در اختیار شــما قرار میدهــد. فرض کنید در یک ســلول، نــام و نام خانوادگی را در اختیار دارید و میخواهید این دو مشــخصه را در سلولهای مجزایی قرار دهید یا فرض کنید قصد دارید در شمارههای تلفنهمراهی که در اختیار دارید پیش شماره ـکه 4 رقم اول استـ را جداکنیدو ادامهرا نیزدر سلول دیگري قرار دهید. انجاماین کارها در اکسل 2013 به کمک قابلیت Flash Fill براحتی امکانپذیر است. نمونههایی از کاربرد این قابلیت به این شرح است:

#### **جدا کردن نام و نام خانوادگی**

**1**

**3**

اگر اطلاعات شما در یک ستون زیر هم نوشته شده باشد، میتوانید نام در ردیف اول را بهطور دستی در ستون مقابل وارد کنید و پس از آن با مراجعه به تب Data روي گزینه Fill Flash کلیک کنید. خواهید دید که همه نامها در ردیفهاي بعدي بهطور خودکار مجزا و تایپ میشوند.

#### **تغییر شکل نوشتاري شماره تلفن**

فرض کنید، فهرستی از شماره تلفنها بهصورت 09123456789 در اختیار دارید و میخواهید آنها را به این صورت نمایش دهید: -345-67-89(0912)

ننها کاري که باید انجام دهید، تبدیل اولین شماره به فرمت دلخواه و کلیک روي گزینه Flash Fill است.

# **بازکردندرایو نوريدرمک**

درایور نوري در بسیاري از رایانههاي مجهز به سیستمعامل مک برخلاف رایانههاي ویندوزي کلیدي براي باز کردن درایو ندارد. اگر قصد دارید درایو نوري آن را باز کنید، میتوانید به یکی از این روشها عمل کنید: **استفاده از صفحهکلید**

- در گوشه بالا سمت راست صفحهکلیدهاي اپل، کلیدي براي باز کردن درایور نوري طراحی شده است. با فشار این کلید، دیسک درایو بهحالت خروج درمىآید و درایو نوري به بیرون حرکت میکند.
	- **استفاده از منو**
	- شــما میتوانید نشــانگر ماوس را روی آیکون درایو نوری در دسکتاپ قرار دهید و پس از کلیک راســت روي آن، از منوي بهنمایش درآمده گزینه Eject را کلیک کنید. (چنانچهاز صفحه کلیدهای ویندوزی استفاده می کنید می توانید با پایین نگهداشتن کلید کنترل و کلیک
	- روی آیکون مورد نظر به منوی Eject دسترسی یابید.) این امکان را دارید که در پنجرههاي کنار فایندر نیز با کلیک روي آیکون کوچک Eject
	- کههمراه با نام درایوهاي نوري نمایش داده میشود، فرمان خروج درایو را صادر کنید. **سطل زباله**

از دیگر روشهاي باز کردن درایو نوري، کشــیدن آیکون آن از روي دسکتاپ و انتقال دادن آن روي آیکون ســطل زباله در داك است. با کشیدن آیکون درایو نوري، آیکون ســطل زباله به Eject تغییر نــام میدهد و با رها کردن آیکون روي سطل زباله، درایو به بیرون هدایت میشود.

# **ذخیرهانرژيدرگلکسی5S**

باتري گلکسی 5S بهطور معمول براي یک روز استفاده از دستگاه مناسب است. گاهی اوقات ممکن است به دلایل مختلفی شما نیازمند زمانی بیش از یک روز باشید. در این شرایط میتوانید با استفاده از گزینههاي موجود در دستگاه خود، انرژي باتري را براي استفاده به مدت دو تا سه روز افزایش دهید!

**روش اول:**

**5**

**7**

- 1 ـ نوار هشدار را از بالا به پایین کشیده و از بالا سمت راست روي تنظیمات سریع فشار دهید. 2 ـ اکنون گزینه saving Power یا saving power Ultra را فشار دهید.
	- **روش دوم:**

1 ـ از فهرســت برنامهها روي Settings فشــار دهید و پس از ورود به بخش تنظیمات به Quick settings بروید.

2 ـ از این بخش روي saving Power فشار داده و پس از آن یکی از گزینههاي saving Power .کنید فعال را Ultra power saving mode یا mode

#### **مبتدي**

**مبتدي**

# **اسکرینشاتدرویندوزفون**

دوســت داریدتصویر بهنمایش درآمده در تلفنهمراه ویندوزفونی خود را ذخیره کرده و آن را براي دیگران نیزبهاشــتراك بگذارید؟ در ویندوزفون 8 میتوانیدکلیدهاي اســتارت و پاور راهمزمان فشــار دهیدتا تصویر صفحهنمایش براي شما ثبت شود. چنانچهقصدداریداز این قابلیت در جدیدترین نسخه ویندوزفون یعنی 8/1 نیز استفاده کنید، میتوانید کلیدهای پاور و افزایش صدا (volume-up) را فشار دهید.

# **روبیکدرگوگل**

------------------------

فکر میکنید حل مکعب روبیک ســاده اســت؟ دوســت دارید ســاعتها وقت خود را با روبیک بگذرانید؟! روبیک گوگل هر وقت که بخواهید در اختیار شماســت. کافی اســت به این لینک مراجعه کنید تا یک روبیک بههم ریخته در اختیارتان قرار گیرد. https://www.google.com/logos/2014/rubiks/

 rubiks.html rub **توجـه:** کلیدهاي y،x وz بــراي چرخاندن روبیک کاربرد دارندو کلیدهــاي U ،R،L ، B،F وD براي چرخانــدن ردیفهاي جلو و

پشــت، چپو راســت، بالا و پایین کاربرد دارند. فعال یاغیرفعال بودن کلید Lock Caps نیز جهت حرکت را وارونه میکند.

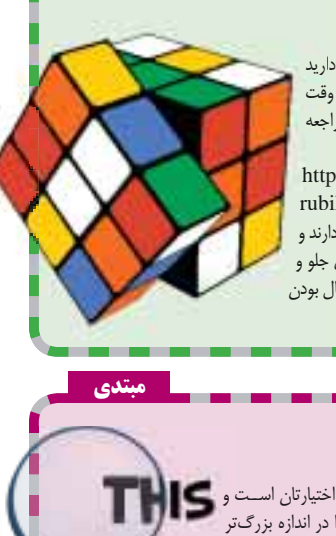

**مبتدي**

**مبتدي**

# **ذرهبینویندوزي**

آیا میدانید ذرهبین ویندوز هر زمان که شــما بخواهید در اختیارتان اســت و به شــما این امکان را میدهد تا محتواي بهنمایش درآمده را در اندازه بزرگتر مشاهده کنید؟

1ـ براي استفاده از این ابزار تنها کاري که باید انجام دهید فشار همزمان کلید ویندوز (Win (همراه کلید «+» از ســمت راست صفحهکلید است. با اجراي ابــزار ذرهبین میتوانیدبهکمــک کلیدهاي Win و کلید + یا – تصویرتان را بزرگ یا کوچک کنید.

**حرفهاي**

# **آیکونخاموشیدرویندوز 8/1**

ویندوز ۸/۱ در برخی رایانههای دســکتاپی آیکونی را برای خاموش کردن یا راهاندازی مجدد رایانه در اختیار کاربران قرار میدهد که از بالا ســمت راســت صفحه شروع قابل دسترسی است. (میان تصویر پروفایل و آیکون جستجو) این آیکون ممکن است در برخی دستگاهها وجود داشته باشد و در برخی دیگر نه. گاهی اوقات کاربرانی که از صفحهنمایش های لمسی استفاده می کنند ترجیح می دهند این آیکون وجود نداشته باشد. برای مدیریت نمایش یا

به نمایش درنیامدن این آیکون در صفحه شروع میتوانید از هک رجیستری زیر کمک بگیرید: 1ـ در کادر جستجو عبارت regedit را وارد کرده، ابزار ویرایشگر رجیستري را اجرا کنید.

2 ـ مسیر زیر را در رجیستري دنبال کنید: HKEY\_CURRENT\_USER\Software\Microsoft\Windows\CurrentVersion\ ImmersiveShell

3ـ روي ImmersiveShell کلیک راســت ماوس را فشــار داده، از منــوي بهنمایش درآمده گزینه New و پس از آن Key را انتخاب کنید.

4 ـ عنــوان Launcher را بــهکلیــد جدیداختصــاص دهیدو پس از انتخاب کلیــد Launcher، در ســتون ســمت راســت ویرایشــگر، کلیک راســت مــاوس را فشــار دهیــد و از منــوي New گزینه Value) bit32- (DWORD را انتخاب کنید.

5ـ عنــوان ShowPowerButtonOnStartScreen\_Launcher را نیــز بــه مقــدار فوق اختصاص دهید<mark>.</mark>

6 ـ دوبار روي کلید ایجاد شده در مرحله 5 کلیک کرده، براي نمایش آیکون خاموشی در صفحه شروع عدد یک را در کادر value وارد کنید و براي عدم نمایش این آیکون عدد صفر را وارد کنید.

7 ـ پــس از اعمــال تغییرات در رجیســتري با یکبار راهاندازي مجدد رایانــهمیتوانیدنتیجهتغییرات را مشاهده کنید.

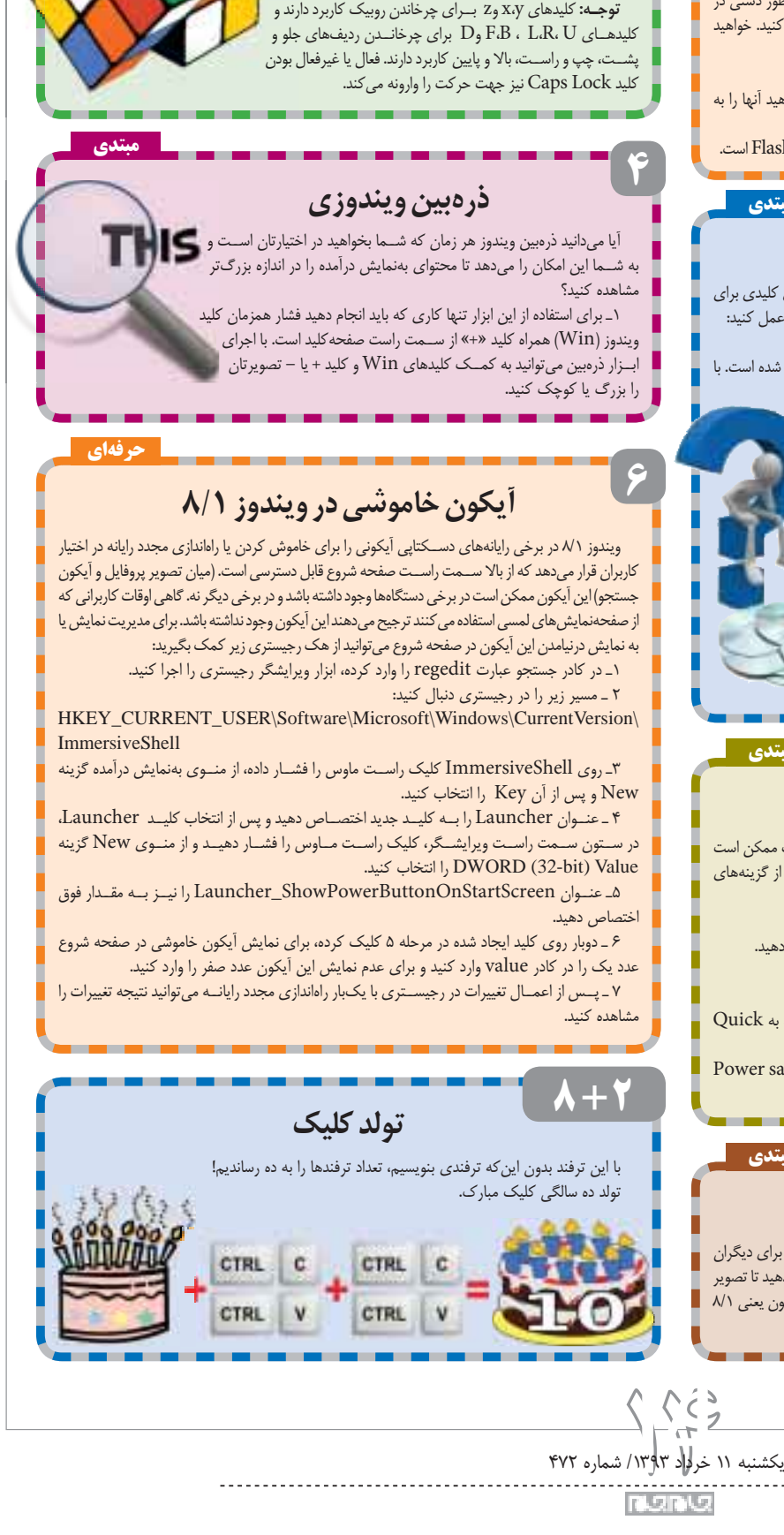

**اگر از مطالب این صفحه راضى هستید، عدد 47214 را به شماره 300011226 پیامک کنید**

#### **حرفهاى شما**

**صادقی از قم:** ســلام خسته نباشید. من هرهفته کلیک رو دنبال میکنم. واقعــا مطالب جالبی رو چاپ میکنیــد. ولی چندهفتهاي اســت کــه مطالب کلیک جذابیت هفتههاي گذشــته را ندارد. امیدوارم این روند ادامه نداشته باشد. اگر امکان دارد به معرفی بازيهاي جدید و سبک اکشن بپردازید.

**وحید زینلی از استان گیلان شهرتالش:** اگر امکان دارد درباره سیستم عاملهاي جدیدي همچون جولیا وتایزن مطلب بنویسید.

**ما بارهـا در اینباره مطلب نوشـته ایم. لطفـا نگاهی به کلیکهاي قبلی بیندازید. اگر رویداد جدیدي دردنیاي سیسـتم عاملها بهوجود آید، حتما درباره آنها خواهیم نوشت.**

**احمد محمدي:**خیلی ممنونم که بالاخره یک دفعه در مورد بازیسازي حرف زدید نه معرفی بازي.

**بـزودي سلسـله مطالبـی دربـاره بازيسازي منتشـر خواهیم کرد. صفحات کارگاه کلیک را تعقیب کنید.**

**صبـاح عفـراوي از اهـواز:** چــرا دربــاره برنامک

پیامرســان ایرانــی دیالوگ کــه به دســت چند جوان خرمشهري نوشته شده است، مطلبی چاپ نمیکنید؟ **ایـن موضـوع و برنامک مورداشـاره شما از سوى گروه ما در کلیک بررسی و در صورت**

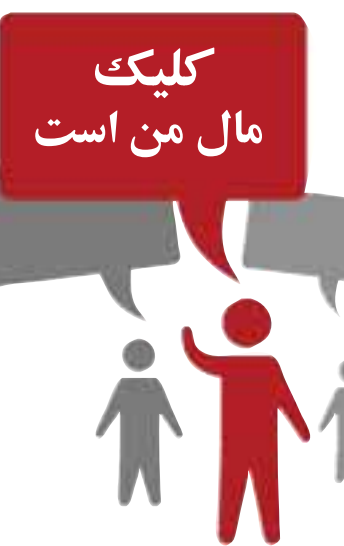

**مناسب بودن، حتما معرفی خواهد شد.** 

**محمدامیـن درویش از تهـران:** خواهش میکنم درباره بازي رزدنت اویل هفت مطالبی مثل داســتان یا شخصیتهاي بازي و یا تاریخ انتشار بنویسید. لطفا در هفتههاي آینده نام کامل انگلیســی بازيها و تاریخ انتشار آنها را هم بنویسید.

محبوبی از بهبهان: سـلام خسته نباشید، لطفا روشهــاي مختلــف اتصال بــه اینترنت بــا تلفن هوشــمند و لپتاپ را به زبان مبتديها و ســاده چاپ کنید.

**خب راسـتش آنقدر ساده است که نمیدانیم از کجا شـروع کنیم. ساده ترین راه مراجعـه بـه شـرکت مخابـرات محلهتان اسـت. آنهـا دربـاره اینکـه چگونـه میتوانید مشـترك اینترنت شـوید و روشهـاي اتصال به کامپیوتر و تلفن همراه توصیحات لازم را به شـما خواهند داد.**

**احسـان بحـري از کرمانشاه:**باســلام واقعا خســته نباشــیدکارتان در تهیه مطالــب متنوع و جذاب کلیک واقعا عالیســت. لطفا صفحهتــلاش را فراموش نکنید. **(SMS (نیزرعایتفرمایید.**

مدتی است یا اصلا چاپ نمیشود و یا جسته و گریخته و چند هفته در میان چاپ میشــود. درباره کدنویســی پنلهاي اس ام اس هم مطلب بنویسید.

**صفحه تلاش بـزودي به روال عادي باز خواهد گشت و هر هفته شاهد چاپ آن خواهید بـود. درباره آموزش مورد نظر شـما باید بررسـی کنیـم. در صـورت امـکان حتمـا مطلـب مناسـبی خواهیم نوشت.**

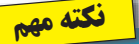

**خواننـدگان محتـرمتوجهکنند کـهیکـیازآدابمهـمنامهنگاري قیـدنـامونامخانوادگـیکاملدر پایاننامـهاسـت. همچنیـنبـراي اینکـهمـابدانیـمشـماازکجـاباما تمـاسمیگیریـد،لطفـانامشـهریا روسـتايمحلاقامتخودنیز قید فرمایید. درخواسـتمىشـوداین نـکاتراهنگامارسـالپیـامکوتاه**

### **پرسش و پاسخ**

**علـی معافی مدنی ازکـرج:** دوبار از دو منبع مختلف ویندوز 8 را روي لپتاپم نصب کردهام؛ هربار هم نسخه 64 بیت. لپتاپ من دل 5050 اســت. تقریبا همیشــه وقتی آن را روشــن میکنم به صفحه ورود نمیرود و در صفحه مشــکی باقی میماند. وقتی یک مرتبه به حالت Sleep بــرود و از آن خارج شــود، صفحه ورود نمایش داده شــده و بدون مشکل همه چیز کار میکند. راهحلی براي این مشکل سراغ دارید؟

**راهحل این مشـکل شـما بسـیار سـاده است. کافی است با مراجعه به سایت سازنده لپتاپ، فایلهاي بهروزرسان بایوس رادانلودکردهو به روشی که عنوان کردید وارد سیسـتمعامل شـده و بایوس را بهروزرسانیکنید. پیشنهادمیشودپسازبهروزرسانی بایوس،درایور کارت گرافیک را نیز به روز کنید.**  http://goo.gl/DfsmDJ

**علیرضـا خواجه ازکرمـان:** یک تبلتهیونداي مدل دارم که  $\mathbb{F}\mathrm{G}\,$  اسـت، ولی برای استفاده از اینترنت  $\mathrm{T}\cdot$ با سـيمکارت رايتل بايد حتما از فيلترشكن استفاده کنم! درحالیکه بهصورت وایرلس هیچ مشــکلی وجود ندارد. براي رفع مشکل چه بايد کرد؟

**بـه احتمال زیادمشـکل از مرورگر مورد اسـتفاده شـما و سـرویس رایتل اسـت. ممکن است مرورگر شما به کمک سـرورهاي میانی (بهعنوان مثال مرورگر قابلیت افزایش سـرعت یـا کاهش مصرف را پشـتیبانی کرده و شـما را به یک سـرور میانی متصل کنـد) صفحـات را بهنمایـش درآورد و ایـن سـرور میانـی بارایتل فیلتر شـدهباشـد. بههمین علت شـما نمیتوانید با سـرویساینترنت رایتل بدون فیلترشکن از اینترنت اسـتفاده کنید و این فیلتربودن سرور میانی در سرویسدهندهاي که با آن ارتباط وایرلس را برقرار میکنید،وجودندارد. پیشـنهادمیکنیم ازمرورگرهایی چون کروم یا فایرفاکس روي تبلت خود استفاده کرده و قابلیـت کاهش مصرف پهناي بانـد را نیز غیرفعال و این مشکل رادر رایتل بررسی کنید.** 

**پرسش عمومی:** کلیک هر هفته را چه روزی میتوان در سایت جامجم آنلاین مشاهده کرد؟

**در بیشـتر مـوارد یکشـنبه عصـر یا در نهایت دوشـنبه صبـح کلیک از سـایت جامجم آنلاین قابل مشاهدهاست.** 

 $\frac{\text{clickhelp} @ \text{jamegamonline} \text{.ir}}{\text{imgup} @ \text{jamegamonline} \text{.ir}}$ 

**علیافرازازفردیس:** چگونهمیتوانم بخشی از فایل پیدياف را بدون افزایش حجم جداسازي کنم؟ این کار را در فتوشــاپ انجام میدهم، اما حجم فایل جدید چند برابر میشود. ضمیمه کلیک را با فایل پیدیاف دانلود کردهام و میخواهم بخشهایی از آن را جدا و نگهداري کنم.

**شـما میتوانیـد بـراي ایـن کار از نرمافزارهاي ویرایش پیدياف کمک بگیرید. چنانچه نسـخه کامل نرمافزار Acrobat Adobeرا در اختیار داشـته باشـید، قادر به انجام ایـن کار خواهید بود. در غیر اینصورت میتوانید از نرمافزارهایی مانند Foxit کمـک Nitro Pro و Advanced PDF Editor بگیرید. شـما میتوانید از امکاناتـی همچون ویرایش و حـذف متنهاو تصاویر و جداسـازي برخی صفحات براي انجام این کار بهرهمند شوید.** 

**فرنام ازیزد:** در شمارههايقبل ترفندبهدستآوردن سکه و جواهر نامحدود در Go Birds Angry براي سیستمعامل آي. او. اس را شــرح دادید. آیا راهی براي بهدست آوردن این تعداد سکه و جواهر در اندروید وجود دارد؟

**در اندرویـد روش کار بسـیار سـادهتر اسـت. شما میتوانید با جسـتجویی سادهدراینترنت، نسـخههاي نامحدود بازيهاي موردنظرتـان را دانلود کنید. بهعنوان مثال این عبارت را جستجو کنید: «بازي پرندگان خشمگین نامحدوداندروید»**

**همچنین درصورتیکه دستگاهشماروتشدهباشد، با نصب Explorer Root ومراجعه به فایلهاي دیتاي بازيهـاي موردنظر خود میتوانیـد در یک فایل xml، تعدادسکه و جواهرهاي ذخیرهشدهدربازي رامشاهده و با ویرایش اعدادموردنظر آنها را افزایش دهید.** 

**پرسـشعمومـی:** براي دسترســی به شــمارههاي پیشــین کلیک و مشــاهده آنها بهصورت آنلاین بهکجا مراجعه کنم؟

**بامراجعه به لینکزیر میتوانید به آرشیو کلیک از اسفند 1391 دسترسی یابید:**

**لطفا نام خود را در ایمیل ذکر کنید. به سوالات بینام پاسخ داده نمیشود**

http://press.jamejamonline.ir/267 **محـرم مرصاقلی ازتهران:** بعداز اســکن سیستم با آنتیویروس، یکســري از فایلها حذف شــده و پس از راهانــدازي مجدد رایانهپیغام خطایی بهنمایش درمیآید. ویندوز رایانه 7 و نود32 اســمارت سکوریتی 7 روي آن نصب است.

**پیغام خطایی که شـما مشـاهدهمیکنید مربـوطبـه نوارابزارConduit اسـت که یـک بدافزار بهشـمار میرود. این بدافزار همچنان در بخشهایی از رایانه شماوجوددارد، اما نمیتواند بدرستیرويآناجرا شود. براي حذف کامل آنباید ازابزارهاي مختلفیکمک گرفته و چند مرحله را طیکنید. با استفادهازآموزشزیر (به زبان انگلیسـی) میتوانید مرحله به مرحله حذف این بدافزار از روي رایانه را به انجام برسانید:**

http://goo. gl/PL9okE **عمـادکریمیان:** هنگام اســتفاده از لینکهاي دانلود مربوط به برنامههاي اندرویدي که درج میکنید، مطالب نامربوط به نمایش درمیآید. مثل این لینک که مربوط به :است USB OTG Checker نرمافزار

http://goo.gl/WXWGT5 تماملینکها بهاین شــکل اســت. لطفــا راهنمایی

کنید. **لینکها تست شده و مشکلی ندارند. به احتمال زیادلینکهایی که مستقیما به گوگل پلی متصل میشوند براي شـما باز نمیشود. شـما میتوانید این برنامههـارا ازبازارهاي اندرویدي همچون کندووبازار دانلودکنید.** 

**پرسـش عمومـی:** چطور میتوانم کل نســخههاي کلیک را از شــماره 1 تا آخرین شــماره در اختیار داشته باشم؟

**شـما میتوانید ضمن تمـاس با روزنامه جامجم،درخواسـت خودرا مطرح کنید تا آرشـیو همه شـمارههاي کلیک روي ديويدي دراختیار شـما قرار داده شود.** 

http://jamejamonline. ir/ContactUs **مهـران صابـري از همدان:** من ایمیــل یاهو دارم و میخواهم یــک کپی از هر ایمیلی را که به آن ارســال میشــود، در جیمیــل نیز دریافت کنم. طــرزکار چگونه است؟

**شما میتوانید به دو روش عمل کنید. روشاول اسـتفادهازقابلیـت هدایت (Forward ( ایمیلهـاي یاهو به هر آدرس ایمیل دیگر اسـت. براي اسـتفادهازاین روش پـسازورودبه محوطه کاربري خود در ایمیل یاهو، از بالا سـمت راسـت روي علامت چرخدنـده کلیـک کـرده سـپس Settings را کلیـک کنیـد. ازسـمت چپ درپنجرهبهنمایـشدرآمدهروي Accounts کلیـک کردهواز سـمت راسـت در مقابل کاربري یاهوي خودروي گزینه Edit کلیککنید. اکنون Access your Yahoo Mail elsewhere بخش در گزینـه Forward را فعال کـردهوآدرسایمیل مقصد (ایمیل خوددر سرویسجیمیل) راواردکنید. با انتخاب گزینـه Save همه تغییـرات راذخیرهکردهودرنهایت ضمـن مراجعه به صندوق دریافتهـا در ایمیل مقصد، ایمیل ارسال شده از یاهو را تائید کنید. از این پس هر ایمیلی براي شـما ارسال شـودیک نسخه ازآن نیز به ایمیل موردنظر شما فرستادهمیشود.** 

**روشدوم: دریافت ایمیلهاي یاهو درسرویسهاي دیگر همچون جیمیل است. براي استفاده از این روش باید به سـرویس مقصد مراجعه کنید. (در این آموزش استفاده از جیمیل را شرح خواهیم داد.)** 

**ازبالا سـمت راسـت روي آیکـون چرخدندهکلیک کـرده وSettings را انتخـاب کنید. تـب Accounts Add a POP3 روي کردهو انتخاب را and Import own you account mail کلیـک کنیـد. اکنـون باید آدرسایمیـل یاهـوي خـودراواردکنیـد ودرمراحـل بعـد نام کاربـري ورمز عبور ایمیل یاهـوي خودرا نیز در بخشهاي مورد نظر وارد کنید. با کلیک روي Next مراحل کار را ادامه دهید.** 

**درپایان شـما میتوانید همـه ایمیلهاي دریافتی و ارسالی خودرا با سرویسجیمیل نیز مدیریت کنید.** 

یکشنبه 11 خرداد /1393 15شماره 472

# فناور*ى* ديجيتال

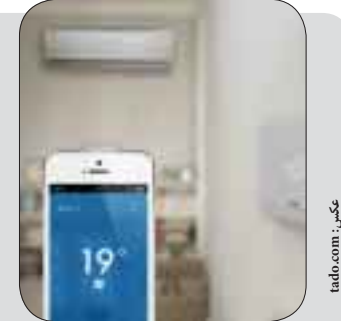

# **کولرهايقدیمیبا «تادو» هوشمندمیشوند**

اگر یکی از آن کولرهاي گازي قدیمی (منظورمان مدل سال گذشتهاست!) را در خانه دارید که با کنترل از راه دور کنترل میشوند، حالا میتوانید با خرید یک دستگاه تادو، آن راهوشمند کنید. تادو شامل یک دستگاه قابل نصب روي دیوار است که از یک طرف به دیوار متصل میشود و از طرف دیگر درست مثل یک دستگاه کنترل از راه دور کولر عمل میکند. همراه این دستگاه یک برنامک قابل نصب روي تلفن همراههم عرضه میشــود که اعضاي خانه با نصب آنها روي تلفنهایشان، به تادو اجــازه میدهندتا ضمن تعیین موقعیت آنها در مورد خاموش یا روشــن کردن کولر تصمیمگیــري کند. در ضمن میتوانیددرجه حــرارت کولر را با تلفن همراه و از آن سوي زمین تنظیم کنید. فقط کافیاست بهاینترنت وصل باشید.

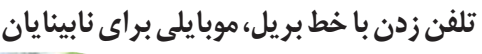

.....................................

همـه قابلیتها و تواناییهاى تلفن همـراه، اگر کاربرش از نعمت بینایی محروم باشــد بههیچ دردي نمیخورد. اما خب هنوز میشــود با آن مکالمه تلفنیب داشت و مگر اصلا تلفنها را براي همین کار نساخته اند؟ یک شرکت بریتانیایی نوع جدیدی از تلفنهای همراه را ساختهکه سفارشــی و براي هر فرد جداگانه طراحی و چاپ میشــود! درســت حــدس زدید باز هم پاي یک چاپگر ســه بعدي در میان اســت که قاب

رویــی این تلفن را با اســتفاده از الفبــاي بریل به دفترچه تلفن کوچکــی تبدیل میکند که فــرد نابینــا میتواند تنها بــا لمس دکمهها، فــرد مورد نظر را یافته و با فشــار دادن اســم، با طرف مورد نظر ارتباط برقرار کند.

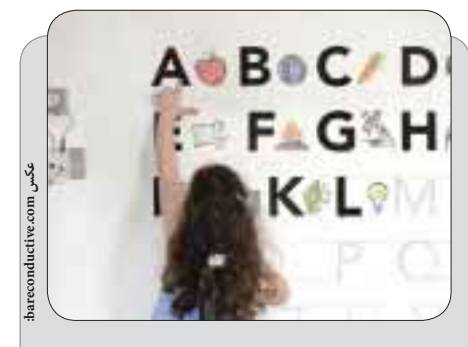

# **آموزشباماژیک**

سال هاست که ماژیکها در کلاس های درس نقش مهمی در آموزش بازي میکنند، اما این ماژیکها جوهر رسانایی دارند که با کمی برنامهریزي روي برد الکترونیک همراه آنها میتوان یک ابزار آموزشی زیبا مثل پیانوي آموزشی ساخت. طبق برنامهریزي شــما، با لمس هر یک از نمونههاي کشــیده شده با این ماژیک رســانا، صدایی از بلندگوي دســتگاه خارج میشــود کهمیتواند یک نت موسیقی یا تلفظ کلمه سیب باشد.

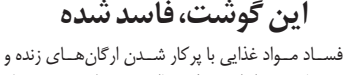

باکتریهایی همراه اسـت که فعالانه مشغول تجزیه و میل فرمودن غذایی میشــوند که ما بابت آن پول دادهایم. این زحمت فراوان میکروارگانیســمها باعــث افزایش حرارت، رطوبت و گاز آمونیاك در اطراف ماده غذایی میشود. حالا دستگاهی ساخته شــده که با اندازهگیري این سه پارامتر و شمارش تعداد میکروارگانیسمهایی که از کار فراوان خسته شــده و براي هواخوري ســفري کوتاه به اطــراف و اکناف غذاي در حال فســاد مىکنند، میتوان شدت خراب شدن غــذا را اندازهگیري کرد. ایــن بینی الکترونیک

ایــن کار را بــه جــاي شــما انجام میدهــد و اطلاعات را هم میفرســتد بــه تلفن

**myownfone.com : عکس**

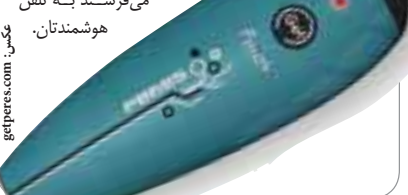

یکشنبه 11 خرداد /1393 16شماره 472

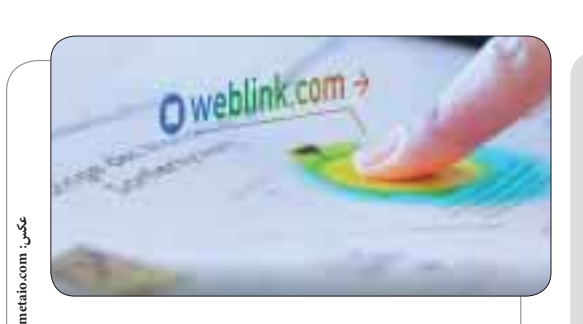

### لمس واقعیت مجاز*ی* با حرارت

این روزها با وجود دوربین، حافظههاي چند گیگابایتی، پردازندههایی قوي، صفحات لمســی و سنســورهاي حرکتی، باز هم بعضیها فکــر میکنند هنوز جا براي چند چیز دیگر در ابزارهاي پوشــیدنی مثل عینک گوگل خالی اســت. بروبچههاي شرکت متاییو از این دسته هستند که میخواهند واقعیت مجازي و دوربین حرارتی را به این عینکها اضافه کنند. به این ترتیب میتوان تصویري از مثلا یک کنترل از راه دور تلویزیون را روي دســت کاربر انداخت و دوربین حرارتی با ردیابی نوك انگشت، صدا را کم یا کانال را عوض میکند.

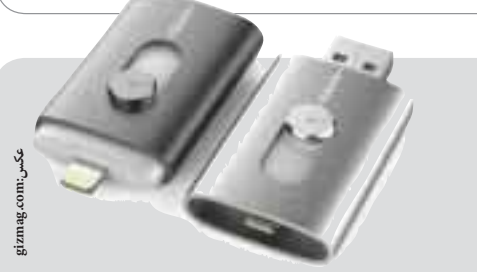

### فلش مموري براي تلفن همراه

فلــش مموري یکــی از محبوبترین اختراعات دوران دیجیتال اســت کهبا ورود تلفنهاي هوشمند دچار سکته قلبی وحشتناکی شد. این گجتهاي همراه، درگاه USB نداشتندو بنابراین محبوبترین روش ذخیره و جابهجایی اطلاعات بین مســخ شــدگان دنیاي صفر و یک ارتباطش را با نصــف دنیاي دیجیتال از دســتداد. اما حالا چند جوان با ایدهاي واقعا ســاده به میدان آمدهاند که انسان را به فکر وا میدارد چرا تا به حال به آن توجه نشــده بود. این فلش دو مموري جدیــد درگاه دارد. یکی USB معمولــی و دیگري مینی یو. اس. بی مخصوص تلفنهاي همراه، البته فعلا فقط آیفون و آیپد!

# **دوربینی برای عکاسی متحرک**

سالهاي ســال پیش، وقتی که فایلهــاي با فرمــت gif به جامعه کامپیوتــري معرفی شــدند، انقلابی بــزرگ به شــمار مىرفــت. تصویر متحرکی که فیلم نبود، صدا نداشت و میشــدکلی اطلاعات اضافهتر بر عکسهــاي معمولی بــا آنها منتقل کرد. اما ساختن این قبیل فایلهاي تصویری همیشه به نرمافزار ویژهنیاز

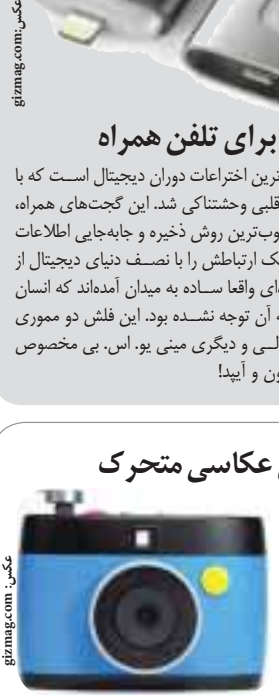

داشت. حالا چند جوان دوربینی به نام OTTO ساخته اند که با عکاسی مداوم

از سوژهاي خاص، تصویري متحرك با فرمت gif تولید كرده و بلادرنگ از طریق بلوتوث روي تلفن همراه شــما ذخیره میکند. کاش میشــدیکی از این تصاویر متحرك را در روزنامه به شما نشان میدادیم.

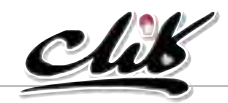

**نظر وپیشنهادخودرادرباره همهمطالبکلیکبهنشانی: تهران،بلوارمیرداماد،جنبمسجدالغدیر، روزنامهجامجم بفرستید click@jamejamonline.irیاپستالکترونیکی یابهشماره 300011226 پیامکبزنید**

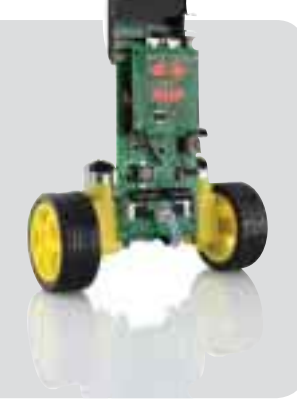

### اسباب بازي قابل برنامه<sub>(</sub> پزي

ســالها پیش اســباب بازي بچهها یک رینگ مستعمل دوچرخه بود و یک تکه چوب کــه با آن کل کوچه را روزي هزار بار بــالا و پایین میدویدند، اما بچههاي امروز... اصلا این داســتان را گوش کنید. پدري به پسر هشت ساله اش قول داده بود برایش یک ربات بخرد! اما با مشاهده قیمت اسباب بازيهاي رباتی تصمیم گرفت خودش یکی درست کند و وقتی وارد این دنیا شــد با خودش فکر کرد کمی هیجان و آموزش هم به ربات پسرش که کم کم داشــت 9 ســاله میشــد اضافه کند و حالا ناگهان آن پدر خود را در جایگاه مدیر عامل یک کارگاه کوچک رباتســازي میبیند که رباتهاي قابل برنامه ریزي تولید میکند. بچههاي کوچک میتوانند با برنامهنویســی رباتهاي خود را باهوش، بدجنس یا تنبل بار آورند. پدر اعتقاد دارد این براي بچههاي آینده خوب است که عواقب تصمیمشان را بر سرنوشت اسباب بازي خود مشاهده کنند.

**اگر از مطالب این صفحه راضى هستید، عدد 47216 را به شماره 300011226 پیامک کنید**

**Download & Combine** by.<br>WWW.p30download.com